# **Załącznik Nr 1 do SWZ**

# **OPIS PRZEDMIOTU ZAMÓWIENIA - Modernizacja i rozbudowa monitoringu wizyjnego na terenie Gminy Suchy Las oraz pełna obsługa w zakresie administrowania oraz serwisowania i konserwacji systemu.**

(Znak postępowania: **ZP.271.11.2021**)

# Spis treści

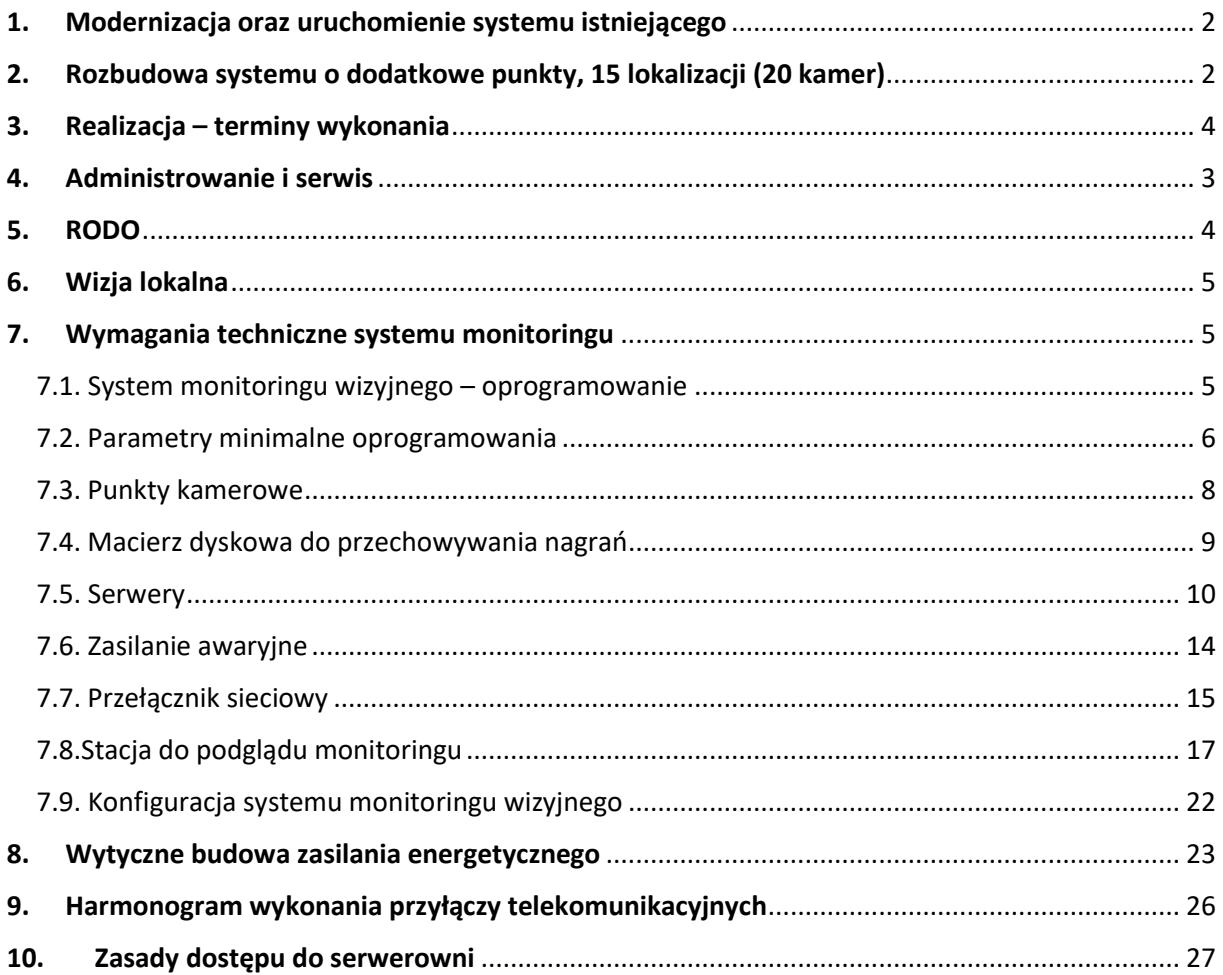

## <span id="page-1-0"></span>1. Modernizacja oraz uruchomienie systemu istniejącego

Modernizacja monitoringu wizyjnego na terenie Gminy Suchy Las w oparciu o światłowodowe medium transmisji, obejmuje: system operacyjny wraz z pełną konfiguracją i uruchomieniem, istniejące punkty kamerowe zlokalizowane w miejscowościach: Suchy Las i Złotniki, w tym również wymiana uszkodzonych kamer.

W szczególności przedmiotem zamówienia jest:

- 1. Dostawa i instalacja urządzeń transmisyjnych, umożliwiających przesyłanie sygnału z kamer do urządzenia rejestrującego znajdującego się w serwerowni.
- 2. Dostarczenie, montaż, uruchomienie i konfiguracja systemu rejestracji i zarządzania obrazami wraz z niezbędnymi licencjami oraz macierzy na której będą zapisywane obrazy z kamer.
- 3. Zestawienie transmisji pomiędzy punktami kamerowymi, a rejestratorem mieszczącym się w budynku serwerowni znajdującym się na ul. Obornickiej 149 w Suchym Lesie.
- 4. Uzyskanie wszelkich uzgodnień, opinii, decyzji niezbędnych w celu wykonania robót.
- 5. Montaż i uruchomienie kamer, wraz z ustawieniem pola widzenia kamery.

Zamówienie obejmuje min.:

- 1. Kamery IP wraz z akcesoriami przyłączeniowymi.
- 2. Oprogramowanie do monitoringu podstawa systemu.
- 3. Oprogramowanie do monitoringu licencja na kamerę.
- 4. Oprogramowanie do monitoringu licencja na funkcjonalność rozpoznawania tablic rejestracyjnych (licencja na kamerę).
- 5. Oprogramowanie do monitoringu licencja na funkcjonalność analizy obrazu (licencja na serwer).
- 6. Oprogramowanie do monitoringu licencja na funkcjonalność analizy obrazu (licencja na kamerę).
- 7. Serwer monitoringu (fizyczny host).
- 8. Zasób dyskowy na nagrania (macierz dyskowa).
- 9. System zasilania gwarantowanego.
- 10. Stanowisko operatora stacja do podglądu, komputer z monitorem spełniający wymagania systemu (3 lokalizacje: siedziba Straży Gminnej - Złotniki ul. Dworcowa 2, budynek dworca, siedziba posterunku Policji Suchy Las - Suchy Las ul. Poziomkowa, siedziba Urzędu Gminy - Suchy Las ul. Szkolna 17).

Szczegółowy opis zgodnie z załącznikami:

- Wymagania techniczne systemu monitoringu.
- Audyt (suchy las) tekst ze zdjęciami.
- Przedmiar, oprogramowanie i sprzęt.
- <span id="page-1-1"></span>Zasady dostępu do serwerowni.

## 2. Rozbudowa systemu o dodatkowe punkty, 15 lokalizacji (20 kamer)

Rozbudowa monitoringu wizyjnego na terenie Gminy Suchy Las o 15 punktów w oparciu o światłowodowe medium transmisji. Rozbudowa obejmuje punkty kamerowe zlokalizowane w następujących miejscowościach: Suchy Las, Złotniki, Złotkowo, Golęczewo, Chludowo i Biedrusko. W szczególności przedmiotem zamówienia jest:

1. Dostawa i instalacja urządzeń transmisyjnych, umożliwiających przesyłanie sygnału z kamer do urządzenia rejestrującego znajdującego się w serwerowni.

- 2. Zestawienie transmisji pomiędzy nowymi punktami kamerowymi, a rejestratorem mieszczącym się w budynku serwerowni znajdującym się na ul. Obornickiej 149 w Suchym Lesie.
- 3. Opracowanie dokumentacji projektowej i budowa przyłączy energetycznych zasilających monitoring Gminy Suchy Las według lokalizacji wymienionych poniżej.
- 4. Uzyskanie wszelkich uzgodnień i decyzji niezbędnych w celu uzyskania pozwolenia na budowę/ zgłoszenia wykonania robót.
- 5. Montaż i uruchomienie kamer, wraz z ustawieniem pola widzenia kamery.
- 6. Dostarczenie, montaż, uruchomienie i konfiguracja systemu rejestracji i zarządzania obrazami wraz z niezbędnymi licencjami oraz macierzy na której będą zapisywane obrazy z kamer.

#### **Lokalizacja nowych Punktów Kamerowych (PK), 15 punktów, 20 kamer:**

- 1. Suchy Las Malinowa-Aroniowa.
- 2. Suchy Las Truskawkowa-Jeżynowa.
- 3. Suchy Las Szkółkarska plac zabaw (2 kamery).
- 4. Suchy Las Alejowa-Bogusławskiego.
- 5. Złotniki Jelonkowa-Azaliowa.
- 6. Złotniki Obornicka-Pawłowicka.
- 7. Złotkowo Sobocka-Złota (2 kamery).
- 8. Golęczewo Dworcowa-Tysiąclecia.
- 9. Golęczewo plac zabaw (2 kamery).
- 10. Chludowo Szosa Poznańska-Dworcowa.
- 11. Chludowo Szosa Poznańska-Golęczewska.
- 12. Złotniki os. Grzybowe, ul. Sosnowa boisko i plac zabaw (2 kamery).
- 13. Złotniki os. Grzybowe, przejście piesze Borowikowa-Nektarowa.
- 14. Biedrusko Poznańska-Jesionowa.
- 15. Biedrusko siłownia, plac zabaw (2 kamery).
- o Koszt instalacji urządzeń transmisyjnych dla każdej lokalizacji (15 pkt.)

Szczegółowa lokalizacja punktów monitoringu wizyjnego do ustalenia z Zamawiającym, na etapie projektowania, z możliwością dalszej rozbudowy systemu.

Szczegółowy opis zgodnie z załącznikami:

- Audyt (suchy las) tekst ze zdjęciami.
- Wytyczne budowa zasilania energetycznego.
- Przedmiar punkty kamerowe.

#### Zakres zamówienia nie obejmuje:

- kosztów zapewnienia dostępu sieci światłowodowej (budowa sieci i przyłączy telekomunikacyjnych),
- kosztów transmisji danych i dzierżawy sieci światłowodowych.

Powyższy zakres realizowany będzie przez Spółkę GCI. Terminy wykonania przyłączy światłowodowych zgodnie z załączonym harmonogramem wykonania przyłączy telekomunikacyjnych.

## <span id="page-2-0"></span>3. Administrowanie i serwis

 Utrzymanie systemu monitoringu (serwis) - koszty utrzymania systemu przez okres 36 miesięcy od daty spisania protokołu odbioru końcowego I Etapu realizacji.

- Pełna obsługa serwisowa i gwarancyjna na okres **min. 36 miesięcy** od daty spisania protokołu odbioru końcowego I Etapu realizacji.
- Zapewnienie czasu reakcji na zgłoszenie do końca następnego dnia roboczego.
- Konserwację kamer i urządzeń wchodzących w system monitoringu z częstotliwością zapewniającą ich poprawne funkcjonowanie. Prace konserwacyjne obejmują: sprawdzenie wszystkich urządzeń wchodzących w skład systemu monitoringu, sprawdzenie jakości zamocowania kamer – stan uchwytu kamerowego, elementów montażowych, słupa, wymiana, jeżeli uległy degradacji, elementów montażowych (takich jak opaski itp.), sprawdzenie szczelności kamer i urządzeń oraz wyprowadzeń kablowych, czyszczenie kamer (obiektywów i obudów), sprawdzenie okablowania zasilającego kamery i urządzenia wraz ze sposobem zabezpieczenia, sprawdzenie poprawności działania urządzeń służących do obsługi systemu monitoringu. Przeglądy konserwacyjne mają być wykonywane wg potrzeb, jednak nie rzadziej niż raz na 2 miesiące. System ma funkcjonować gwarantując poprawny odczyt i zapis obrazu z kamer.
- Zapewnienie czasu naprawy nie działającej kamery do 24h od zgłoszenia. W przypadku braku możliwości naprawy kamery Wykonawca zobowiązany jest do wymiany kamery na nowe urządzenie o parametrach nie gorszych niż uszkodzone. Wykonawca uwzględnia w cenie oferty.
- Uruchomienie dedykowanej infolinii do zgłaszania usterek w zakresie działania systemu monitoringu przez **okres 36 miesięcy** od daty spisania protokołu odbioru końcowego I Etapu realizacji.
- Przeszkolenie personelu operatorów punktów stacji podglądu, po 2 osoby wskazane przez Zamawiającego dla każdej ze stacji podglądu w ilości min. 4 godzin szkoleniowych na osobę. Szkolenie musi odbyć się stacjonarnie w siedzibie Zamawiającego o okresie do 14 dni od daty spisania protokołu odbioru końcowego I Etapu realizacji.

## <span id="page-3-0"></span>4. Realizacja – terminy wykonania

Zgodnie z zakresem zamówienia, realizacja podzielona będzie na 3 etapy.

- ETAP I Modernizacja oraz uruchomienie systemu istniejącego realizacja w terminie do 6 miesięcy od daty podpisania umowy, potwierdzona protokołem odbioru końcowego etapu I. Płatność po zakończeniu etapu i odbiorze prac.
- ETAP II Rozbudowa systemu o dodatkowe punkty (20 kamer) realizacja w terminie do 12 miesięcy od zakończenia etapu I, tj. uruchomienia systemu. Dla każdej z lokalizacji możliwe odrębne uruchomienie, potwierdzone protokołem odbioru częściowego. Płatności częściowe, po wykonaniu każdej lokalizacji i odbiorze częściowym, nie częściej niż 1 raz w miesiącu.
- ETAP III Administrowanie i serwis od czasu uruchomienia systemu, tj. po odbiorze etapu I, przez okres 36 miesięcy.

## <span id="page-3-1"></span>5. RODO

W ramach zamówienia Wykonawca zobowiązany jest spełnić obowiązujące przepisy w zakresie ochrony danych osobowych zgodnie z Rozporządzeniem Parlamentu Europejskiego i Rady (UE) 2016/679 z dnia 27 kwietnia 2016 r. w sprawie ochrony osób fizycznych w związku z przetwarzaniem

danych osobowych i w sprawie swobodnego przepływu takich danych oraz uchylenia dyrektywy 95/46/WE (ogólne rozporządzenie o ochronie danych; Dz. U. UE. L. 2016, poz. 119.1), w tym m. in.:

- zachować w poufności przetwarzane dane osobowe oraz sposób ich zabezpieczenia, w tym podpisać umowę powierzenia danych osobowych,
- podać do wiadomości publicznej informację o funkcjonowaniu systemu monitoringu poprzez umieszczenie we wszystkich miejscach lub w obszarach objętych Monitoringiem tablic informacyjnych z piktogramem kamery i opisem ,,Obiekt Monitorowany" lub "Teren Monitorowany" oraz skróconą klauzulą informacyjną dotyczącą przetwarzania danych osobowych, zawierającą podstawowe informacje w tym zakresie,
- sporządzić w uzgodnieniu z Zamawiającym regulamin monitoringu gminnego uwzględniający obowiązujące przepisy prawa, wytyczne i wskazania Zamawiającego,
- opracować i prowadzić dokumentację dla systemu monitoringu obejmującą:
	- − projekt systemu monitoringu, zawierający rozmieszczenie poszczególnych kamer oraz podstawowe informacje o ich parametrach,
	- − politykę bezpieczeństwa danych przetwarzanych w systemie monitoringu,
	- − instrukcję zarządzania systemem monitoringu używanym do przetwarzania danych zawartych w zarejestrowanych nagraniach i/lub danych bieżących, tj. danych, które reprezentują obraz obserwowanego przez kamery terenu.

### <span id="page-4-0"></span>6. Wizja lokalna

Wykonawca, zobowiązany jest do udziału w wizji lokalnej organizowanej przez Zamawiającego w dwóch terminach do wyboru (szczegóły w SWZ- rozdział V).

### <span id="page-4-1"></span>7. Wymagania techniczne systemu monitoringu

#### 7.1. System monitoringu wizyjnego – oprogramowanie

<span id="page-4-2"></span>System monitoringu wizyjnego w założeniu ma być jednocześnie systemem rejestracji i wizualizacji video. System ma zapewnić zapis obrazu z wszystkich nowo projektowanych kamer oraz istniejących kamer IP aktualnie zainstalowanych na terenie gminy. Całą instalację systemu monitoringu wizyjnego należy wykonać w technologii IP w systemie modułowym umożliwiającym dowolne skalowanie, bazujące na architekturze klient-serwer. System należy wykonać tak, aby stanowił kombinację konstrukcji modułowej i sieciowej transmisji danych, w którym wszystkie funkcje zgrupowano w formie modułów zadaniowych, a w celu komunikacji pomiędzy nimi wykorzystano protokół TCP/IP. Szeroka gama własności i uprawnień wizualizacyjnych zostanie zdefiniowana w formie profili, które będą przyporządkowane poszczególnym użytkownikom lub ich grupom. Przy każdorazowym uruchomieniu oprogramowania klienckiego po zalogowaniu użytkownika, zostanie automatycznie załadowany profil odpowiadający uprawnieniom danego operatora, co umożliwi sterowanie uprawnieniami, liczbą dostępnych do obsługi kamer, pozycjonowaniem obrazów alarmowych oraz możliwościami wywołania scenariuszy alarmowych niezależnie dla każdego użytkownika lub ich grup. W związku z integracją systemu wizyjnego z systemem alarmowym i kontroli dostępu, system musi umożliwić uprawnionym użytkownikom sterowanie systemem alarmowym i kontroli dostępu.

Logowanie użytkownika do systemu nadzoru wizyjnego odbywa się po podaniu hasła odpowiedniego dla danego konta użytkownika systemu monitoringu wizyjnego. Wszelkie zmiany i czynności dokonane przez zalogowanego użytkownika zostaną zarchiwizowane w postaci logów systemowych. Zarządzanie bazą użytkowników, dodawanie nowych, zmiana haseł odbywać się będzie wyłącznie za pomocą aplikacji klienckiej zarządzanej przez administratora systemu. Dla każdej z kamer,

Zał. Nr 1 do SWZ – opis przedmiotu zamówienia Strona **5** z **28**

pracujących w systemie monitoringu wizyjnego, należy skonfigurować indywidualne parametry obrazu takie jak: rozdzielczość obrazu, rodzaj kompresji, poziom kompresji, prędkość zapisu, metoda rejestracji (detekcja ruchu, zapis ciągły, harmonogram, scenariusz). Dla każdej z kamer należy skonfigurować trzy strumienie wideo: główny 4Mpx, pierwszy pomocniczy VGA lub D1, drugi pomocniczy 720p. Strumienie wideo należy skonfigurować tak aby w trybie wizualizacji system automatycznie dobierał odpowiedni strumień wideo w zależności od rozdzielczości monitorów. Konfiguracja strumieni wideo:

- monitory 4K, 1 kamera strumień w rozdzielczości 4Mpx, podział od 4-9 kamer strumień w rozdzielczości 720p, powyżej 9 kamer strumień D1/VGA
- monitory Full HD 1 kamera strumień w rozdzielczości 4Mpx, podział do 4 kamer strumień w rozdzielczości 720p, powyżej 6 kamer strumień D1/VGA.

Zmiana rozdzielczości będzie się odbywać dynamicznie, tzn. w przypadku przeniesienia widoku kamer z monitora pracującego w rozdzielczości 4K na monitor o rozdzielczości FullHD system automatycznie zmieni wyświetlane strumienie wideo na niższe. W przypadku przeniesienia podziału kamer z monitora pracującego w rozdzielczości FullHd na 4K system zmieni automatycznie strumienie na wyższe. Wszelkie zmiany parametrów kamer wymienione powyżej muszą odbywać się z poziomu aplikacji klienckiej i muszą być przechowywane w postaci logów systemowych. System nadzoru wizyjnego musi uruchamiać się automatycznie w trybie usługi systemowej po uruchomieniu serwera. System nadzoru video musi zapewniać funkcję automatycznego zapisu awaryjnego, zapewniającego automatyczne przełączenie zapisu oraz udostępniania obrazu z kamer przez serwer awaryjny w czasie nie dłuższym niż 2 min. Po ponownym przywróceniu uszkodzonego serwera do pracy system automatycznie przełącza obsługę kamer na serwer podstawowy z jednoczesną synchronizacją danych wideo.

### <span id="page-5-0"></span>7.2. Parametry minimalne oprogramowania

Zamawiający określa minimalne parametry techniczne oprogramowanie, jakie muszą zostać spełnione przez Wykonawcę w całości.

- Możliwość indywidualnego definiowania, rodzaju kompresji, stopnia kompresji oraz prędkości zapisu dla każdego strumienia obrazowego, różnych dla trybu wizualizacji i zapisu alarmowego Aplikacja 64-bitowa;
- Obsługa systemów wieloprocesorowych;
- Otwarta platforma dla integracji kamer IP wiodących na rynku dostawców;
- Oprogramowanie serwerowe współpracujące w różnymi platformami systemowymi;
- Możliwość rozbudowy dzięki architekturze umożliwiającej dystrybucję i skalowalność systemu;
- Zdalna obsługa podłączonych urządzeń z poziomu oprogramowania zarządzającego;
- **•** Tryb wielomonitorowy;
- Równoległa wizualizacja dowolnej liczby kamer;
- Równoczesne wyświetlanie na jednym monitorze obrazu w podziale z kamer oraz map;
- Zarządzanie autoryzacjami umożliwiające, dla każdego z użytkowników z osobna, przyporządkowywanie szczegółowych uprawnień dotyczących dostępu do wyświetlania obrazu z określonych kamer, sterowania, przycisków wirtualnych itp.
- Możliwość konfiguracji prędkości transmisji niezależnie dla każdej stacji klienckiej i każdego użytkownika, pozwalające na wyświetlanie obrazu z tej samej kamery z różnymi prędkościami dla różnych użytkowników;
- Powiadomienie alarmowe przez e-mail / SMS / OPC / SNMP;
- Obsługa sieciowych modułów I/O (wejść/wyjść) wykorzystywana o łatwej i szybkiej integracji alarmów pochodzących z innych systemów;
- Obsługa jedno i dwukierunkowej transmisji dźwięku;
- Tworzenie wirtualnych przycisków umożliwiających sterowanie wyjściami w kamerach i zewnętrznych modułach I/O, oraz wywoływanie zdefiniowanych scenariuszy alarmowych;
- Multi streaming wykorzystanie co najmniej 2 strumieni obrazowej z każdej z kamer 1 strumień wysokiej rozdzielczości do zapisu 2 strumień niskiej rozdzielczości do podglądu na żywo;
- Możliwość wykrywania ruchu w obrazie;
- Obsługa sprzętowej detekcji ruchu w kamerach;
- Pełna obsługa wejść oraz wyjść alarmowych, we wszystkich zastosowanych kamerach;
- Możliwość implementacji technologii inteligentnych czujników;
- Otwarty interfejs dla szerokiej gamy różnorakich aplikacji;
- Integracja cyfrowych i analogowych kamer wielu producentów;
- Integracia z istniejącymi systemami analogowymi;
- Schematy alarmowe służące do szczegółowego określenia w jaki sposób ma być sterowany system i jakiego rodzaju akcje powinny zostać uruchomione w przypadku określonych rodzajów zdarzeń;
- Uruchamianie przez schematy alarmowe jednoczesnego zapisu dowolnej ilości kamer w przypadku pojawienia się alarmu oraz możliwość zdefiniowania trybu pracy zewnętrznych urządzeń;
- System musi umożliwiać tworzenie zaawansowanych scenariuszy alarmowych generowanych przez kilka różnych zdarzeń w logice i/lub: np. naruszenie reguły w module inteligentnej analizy wideo w kamerze IP + odczyt tablicy rejestracyjnej LPR;
- Kodowany transfer danych oraz przechowywanie danych wizyjnych i dotyczących autoryzacji;
- Monitorowanie wszystkich zdarzeń oraz akcji w systemie, takich jak: zmiany w konfiguracji serwera oraz kamer, potwierdzenia alarmów, aktywacja przycisków, otwarcie blokad drzwi, itp. oraz ich zapis w dzienniku zdarzeń przyporządkowanym do określonego operatora;
- Sterowanie kamerami PTZ z wykorzystaniem manipulatora 3D;

#### **Dostarczona licencja sytemu CCTV musi zawierać co najmniej:**

- 55 kanałów IP:
- co najmniej 8 kanałów LPR ( rozpoznawanie tablic rejestracyjnych) realizowanych przez serwery CCTV;
- co najmniej 8 kanałów modułów inteligentnej analizy wideo realizowanej przez serwery CCTV z następującymi funkcjami (klasyfikacja obiektów osoba/pojazd, detekcja przekroczenia linii z możliwością skazania kierunku ruchu, wtargnięcie w strefę jednego lub wielu obiektów, przebywanie w strefie osoby lub pojazdu przez zbyt długi czas, detekcja przebywania w określonej strefie bez określonego celu);
- obsługa inteligentnej analizy wideo zaimplementowanej w kamerach dla wszystkich kanałów IP.

#### **Funkcje modułu LPR (rozpoznawania tablic rejestracyjnych):**

- automatyczny zapis numeru tablicy rejestracyjnej w bazie danych pojazdów;
- tworzenie dowolnej liczby grup pojazdów;
- uruchomienie automatycznego powiadomienia operatora o wykryciu poszukiwanej tablicy rejestracyjnej;
- przeszukiwanie bazy tablic rejestracyjnych dla dowolnej liczby kanałów LPR.

#### **Zgodność systemu nadzoru video z RODO**

Zgodnie z przepisami o ochronie danych osobowych system monitoringu spełniała następujące wymagania:

- Architektura systemu w konfiguracji serwer/klient, wszystkie dane takie jak: materiał audiowideo, dane użytkowników systemu, logi systemowe i alarmowe muszą być przechowywane na odpowiednio zabezpieczonych serwerach zainstalowanym w dedykowanej, szafie serwerowej umieszczonej w serwerowni znajdującej się w lokalizacji w Suchym Lesie przy ul. Obornickiej 149;
- System musi zapewniać szyfrowane połączenia pomiędzy serwerem a aplikacjami klienckimi;
- System musi umożliwiać eksport materiału audio-wideo z poziomu aplikacji klienckiej bezpośrednio na serwerze;
- Eksportowany materiał przekazywany instytucjom zewnętrznym musi być zabezpieczony hasłem. Odtworzenie eksportowanego materiału będzie możliwe tylko po podaniu odpowiedniego hasła;
- System musi umożliwiać dostęp do pełnej funkcjonalności systemu po podaniu haseł dwóch użytkowników;
- System musi rejestrować zmiany w bazie danych, w tym: informacje o wyświetleniu obrazu z kamery, archiwizację materiału audio-wideo na stacji klienckiej, wydruk klatki, zapis klatki na stacji klienckiej;
- System musi umożliwiać anonimizację osób zarejestrowanych przez system monitoringu oraz umożliwiać przeglądanie materiału wideo bez funkcji anonimizacji przez użytkowników o właściwych uprawnieniach lub w trybie dwóch użytkowników (tzw. Funkcja "czterech oczu).

## 7.3. Punkty kamerowe

<span id="page-7-0"></span>W ramach budowy systemu monitoringu Wykonawca zmodernizuje (wymieni) 25 kamer w istniejących obecnie punktach kamerowych na terenie gminy oraz zbuduje nowe punkty kamerowe (15 lokalizacji, 20 kamer) w miejscach wskazanych przez Zamawiającego. Wymianie nie podlegają kamery zlokalizowane w Złotnikach na ul. Dworcowej, 10 szt.

Do montażu kamer należy wykorzystać dedykowane przez producenta kamer uchwyty, puszki montażowe oraz adaptery słupowe. Wszystkie kamery będą zasilane z wykorzystaniem technologii PoE lub ePoe (PoE o wydłużonym zasięgu).

#### **Parametry minimalne kamer**

- Kamery stacjonarne w obudowie tulejowej z oświetlaczem podczerwieni z obiektywem o zmiennej ogniskowej 2,7-12mm;
- Efektywna liczba pikseli: min. 4M(2688×1520);
- Czułość 0.003Lux / 0Lux z włączonym promiennikiem IR;
- Mechaniczny filtr podczerwieni;
- Promiennik IR o zasięgu min. 50m;
- Trzy strumienie wideo generowane jednocześnie;
- Kompresja H.265+, H.265, H.264+, H.264, H.264B, H.264H, MJPEG;
- Rozdzielczość́obrazu: 2688×1520 / 2560×1440 / 2304×1296 / 1080P (1920×1080) / 1,3 Mpx (1280×960) / 720P (1280××720) / D1 (704×576 / 704×480) / VGA (640×480) / CIF (352×288/352×240);
- Ilość́klatek 25kl./s dla rozdzielczości 4Mpx;
- Obsługa audio w kompresja: G.711Mu / G.726 / G.723;
- **·** Protokoły: ONVIF Profil S i ONVIF Profil G;
- Protokoły sieciowe: HTTP, TCP, ARP, RTSP, RTP, UDP, RTCP, SMTP, FTP, DHCP, DNS, DDNS, PPPoE, IPv4/v6, SNMP, QoS, UPnP, NTP, ICMP, HTTPS, IGMP, 802.1x ;
- Funkcje: WDR(120dB), Day/Night (ICR), 3DNR,AWB,AGC,BLC;
- Kąt widzenia obiektywu: w poziomie 114°~47°, w pionie 62°~27°;
- Elektroniczna stabilizacja obrazu;
- Inteligentna analiza obrazu: przekroczenie linii, naruszenie strefy, detekcja twarzy, mapy ciepła, liczenie ludzi, wykrycie porzuconego obiektu, detekcja sabotażu;
- Wejścia/wyjścia alarmowe:2/1;
- Slot na kartę microSD;
- Obudowa tulejowa metalowa w klasie szczelności IP67 oraz wytrzymałości IK10;
- Temperatura pracy: -30°C do +60°C;
- Zasilanie: 12VDC, PoE/ePOE (do 300m).

#### **Kamerę należy wyposażyć w:**

- dedykowaną puszkę montażową oraz dedykowany uchwyt słupowy w przypadku instalacji kamery na słupie;
- Zasilacz buforowy 48VDC wraz z akumulatorem 12V 7Ah o parametrach:
	- Zasilanie 48VDC
	- Zasilacz buforowy z wyjściem na akumulator,
	- Wejście: 230V~50Hz: 195-265VAC~50Hz,
	- Wyjście akumulatora: 13.8V(8A),
	- Wyjście: 48V / maks.2A,
	- Maksymalna moc: 110W,
	- Wydajność: 90%,
	- Sygnalizacja zdalna awarii: zasilania oraz niskiego poziomu akumulatora Vbat < 11.5V,
	- Montaż na szynie DIN35
	- Temperatura pracy: od -25°C do +60°C.

### <span id="page-8-0"></span>7.4. Macierz dyskowa do przechowywania nagrań

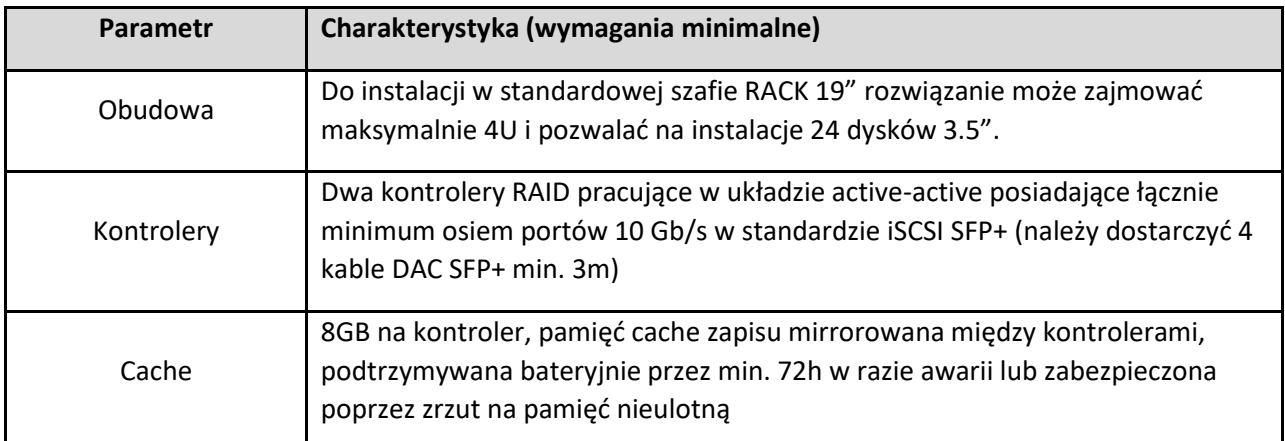

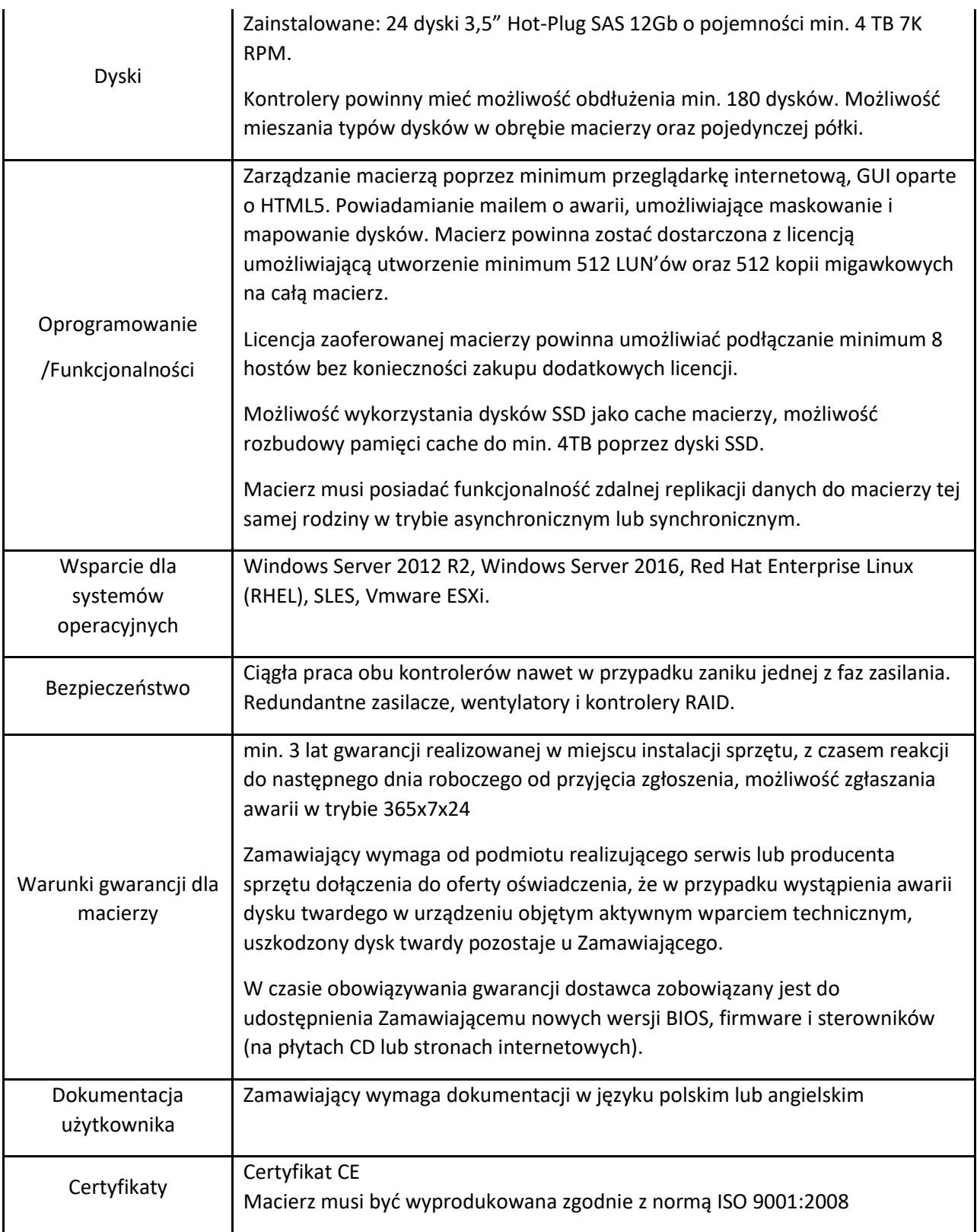

# <span id="page-9-0"></span>7.5. Serwery

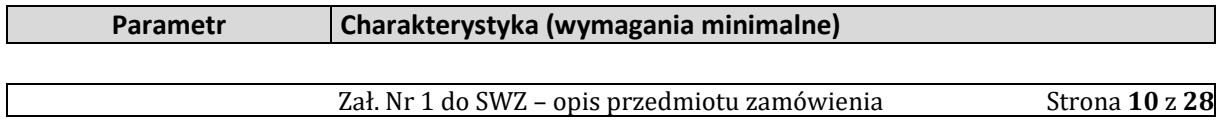

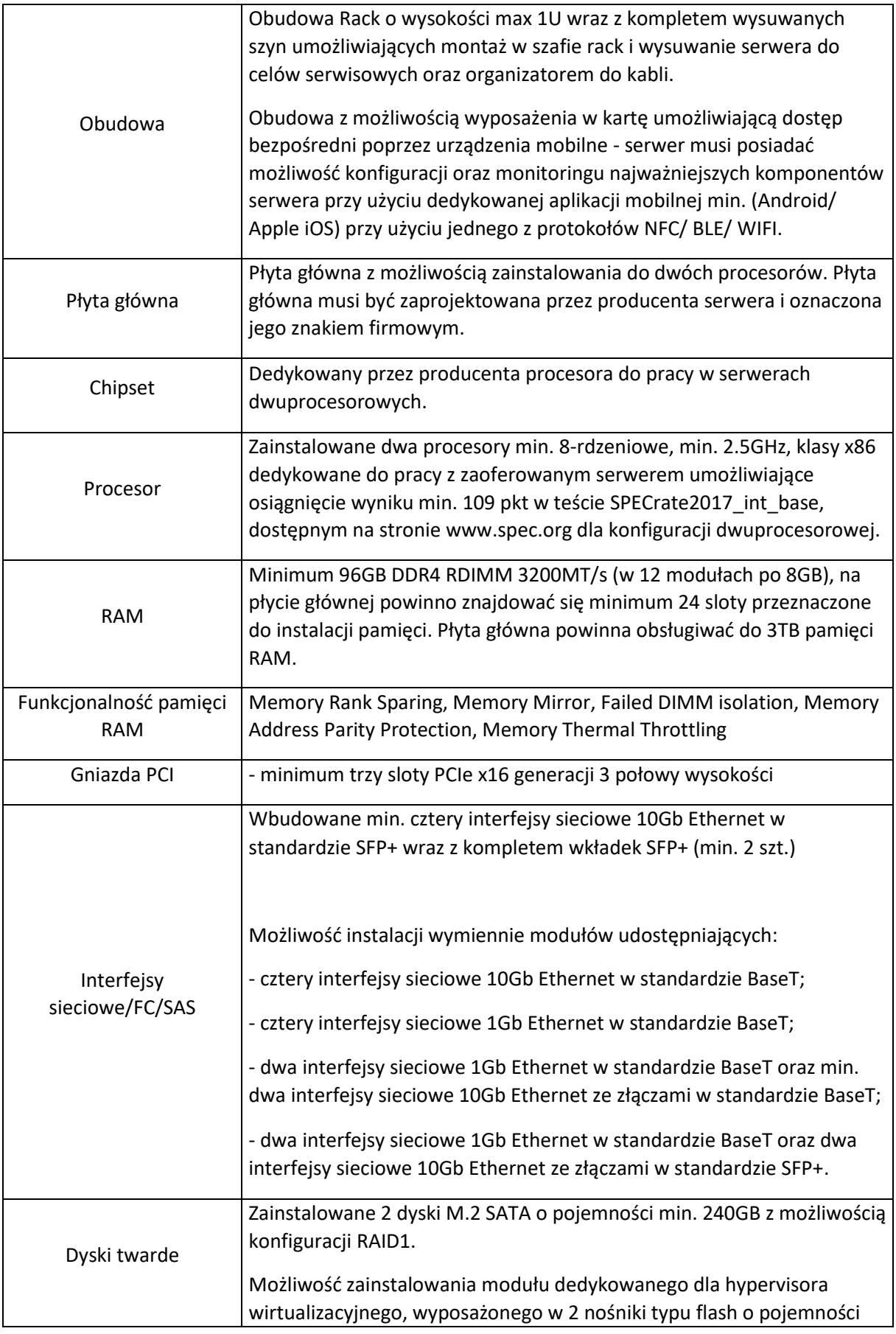

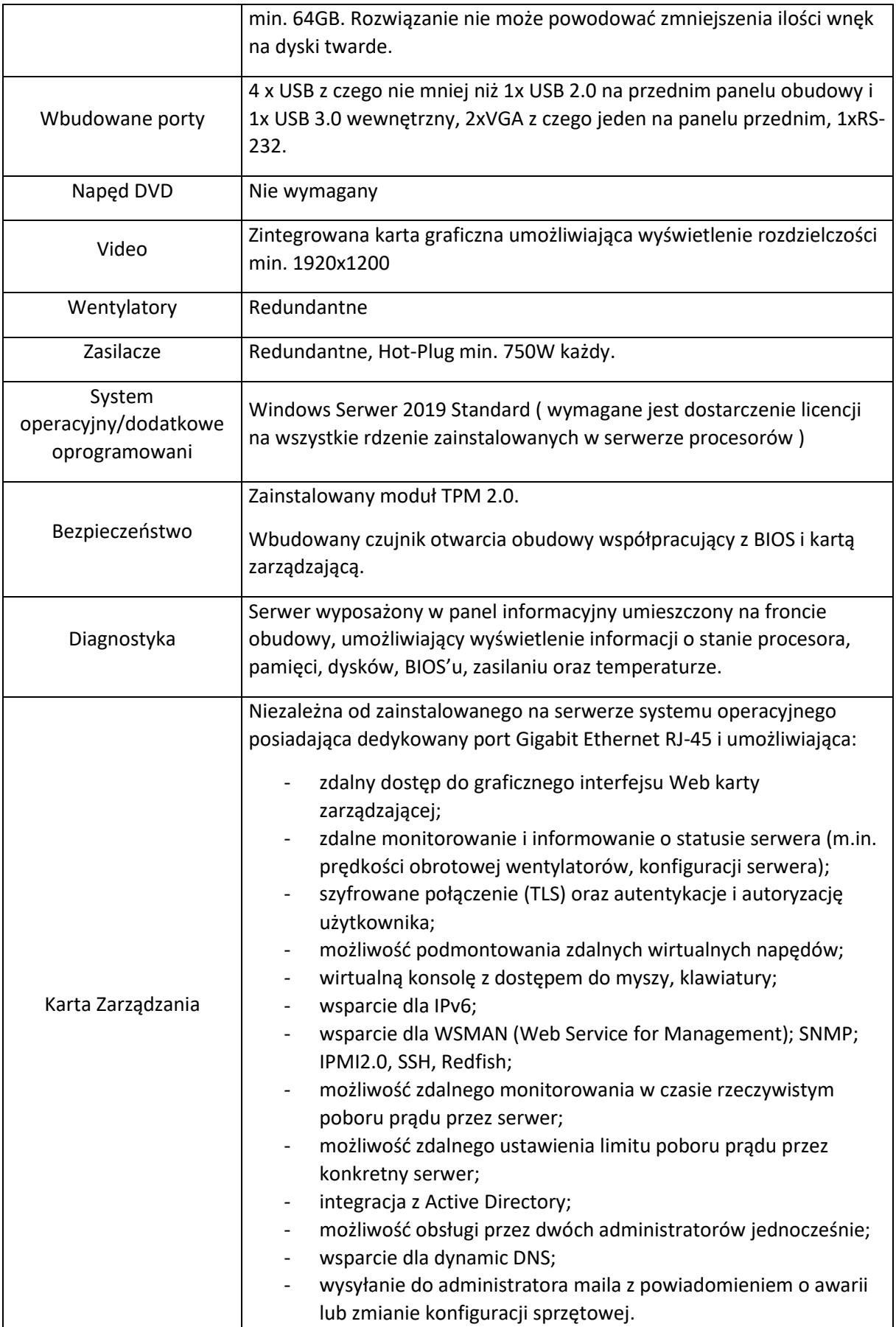

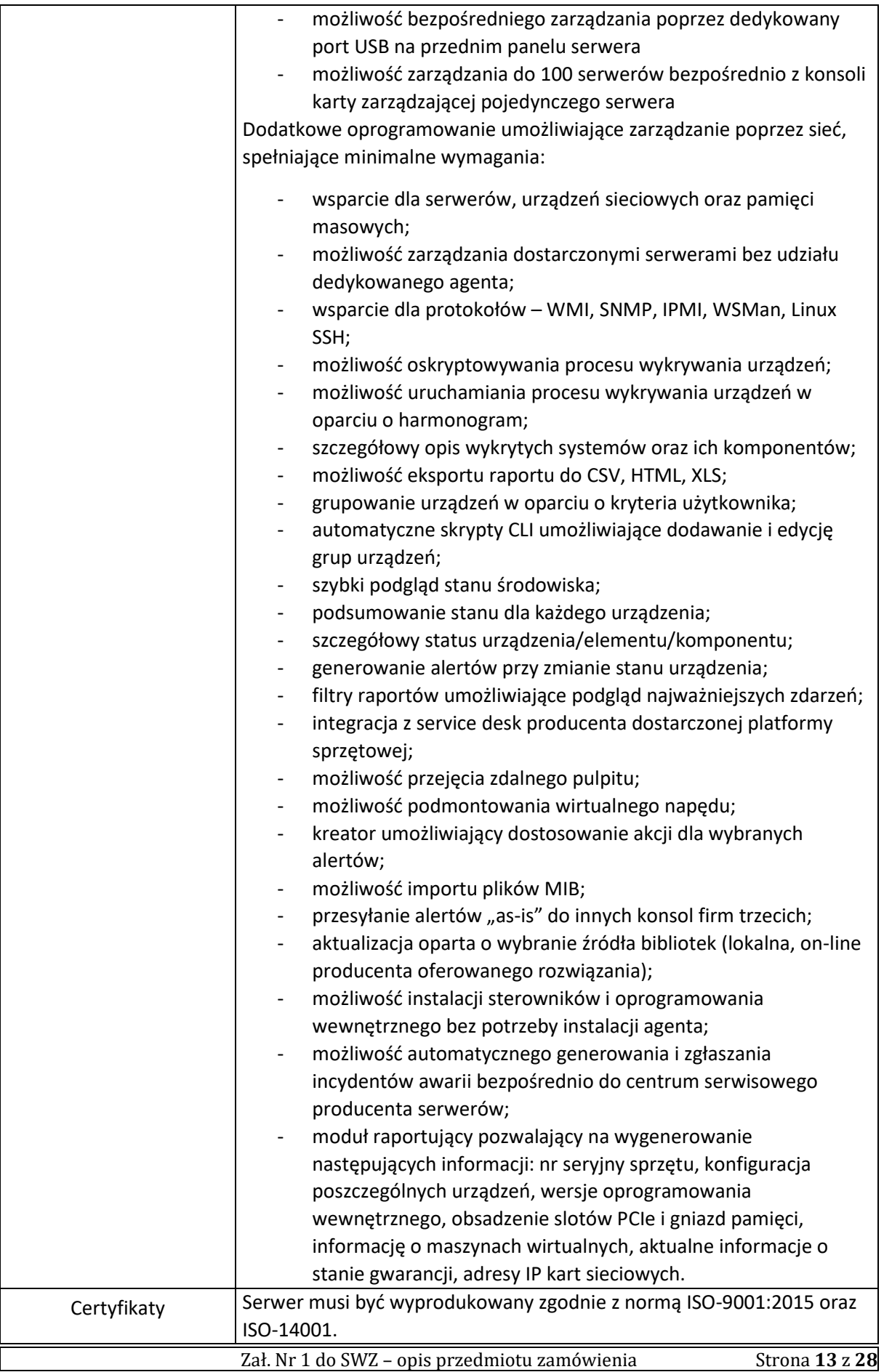

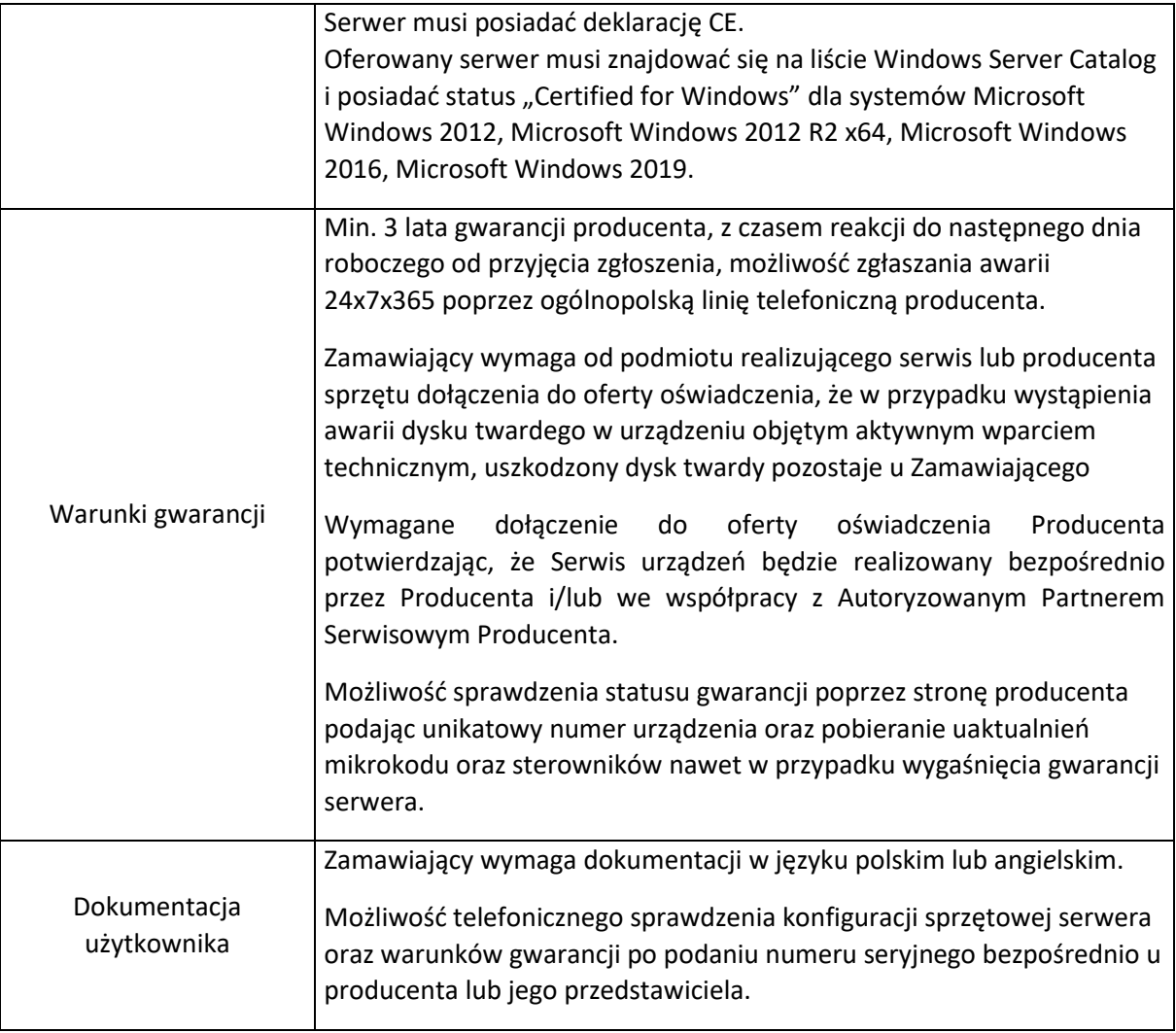

# <span id="page-13-0"></span>7.6. Zasilanie awaryjne

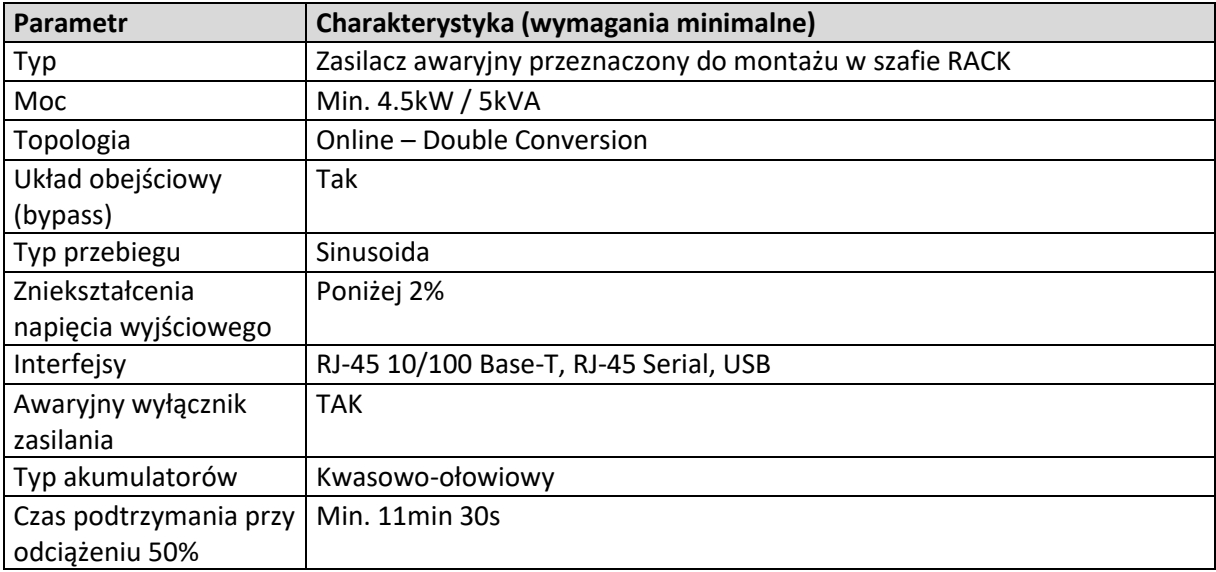

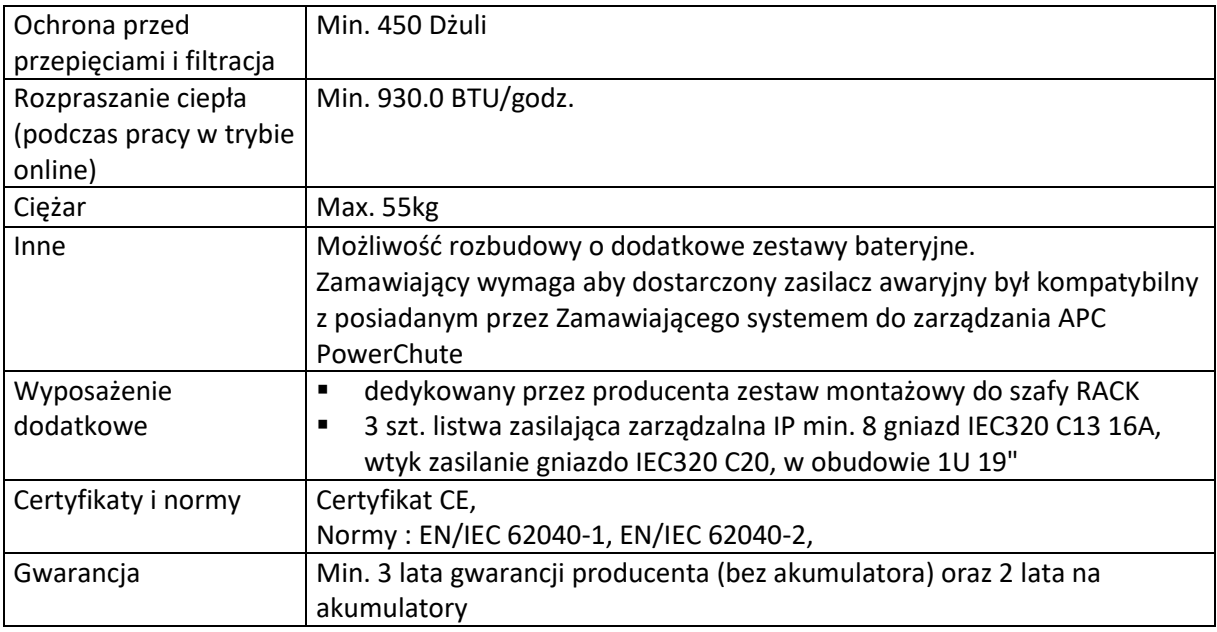

# <span id="page-14-0"></span>7.7. Przełącznik sieciowy

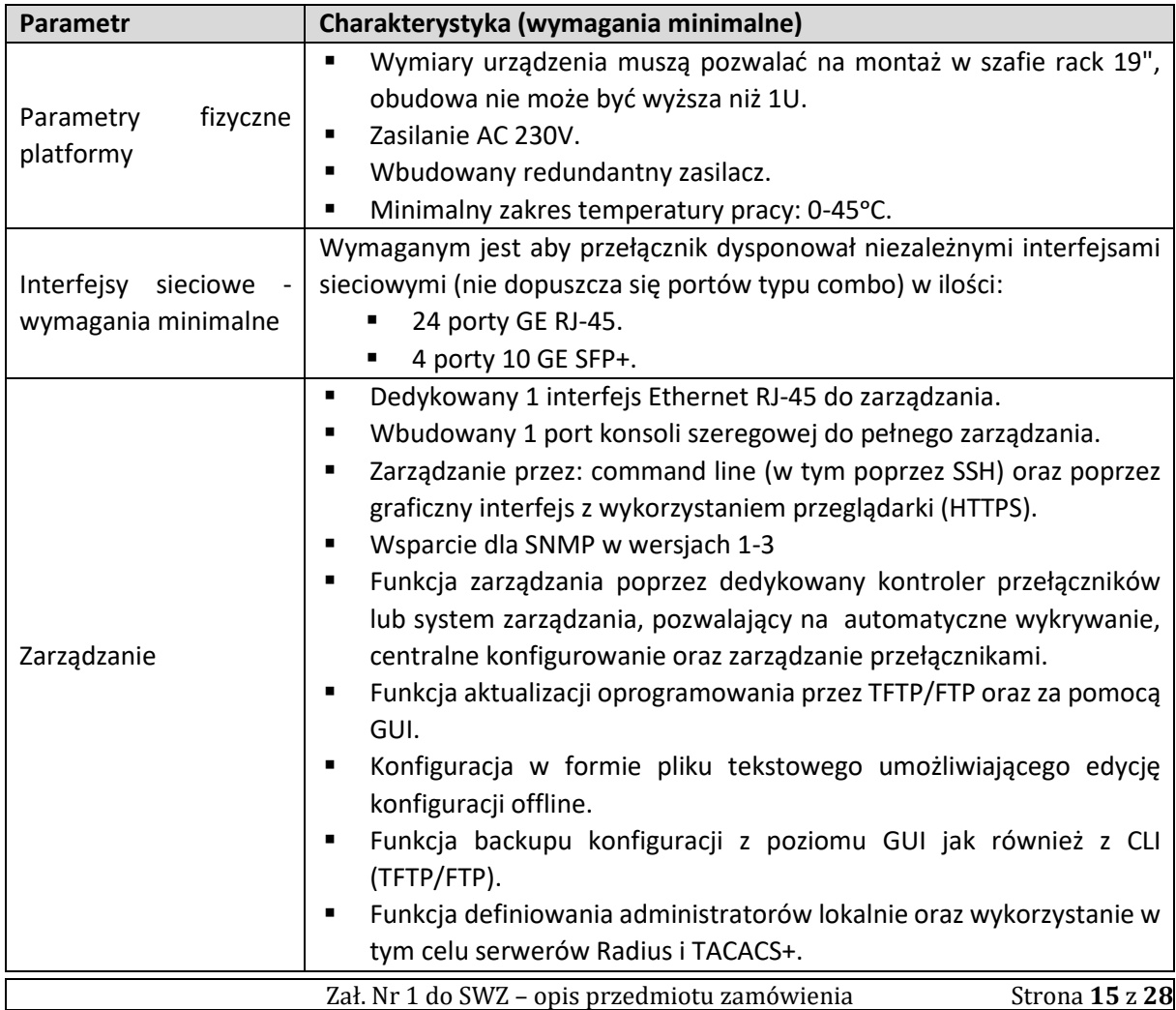

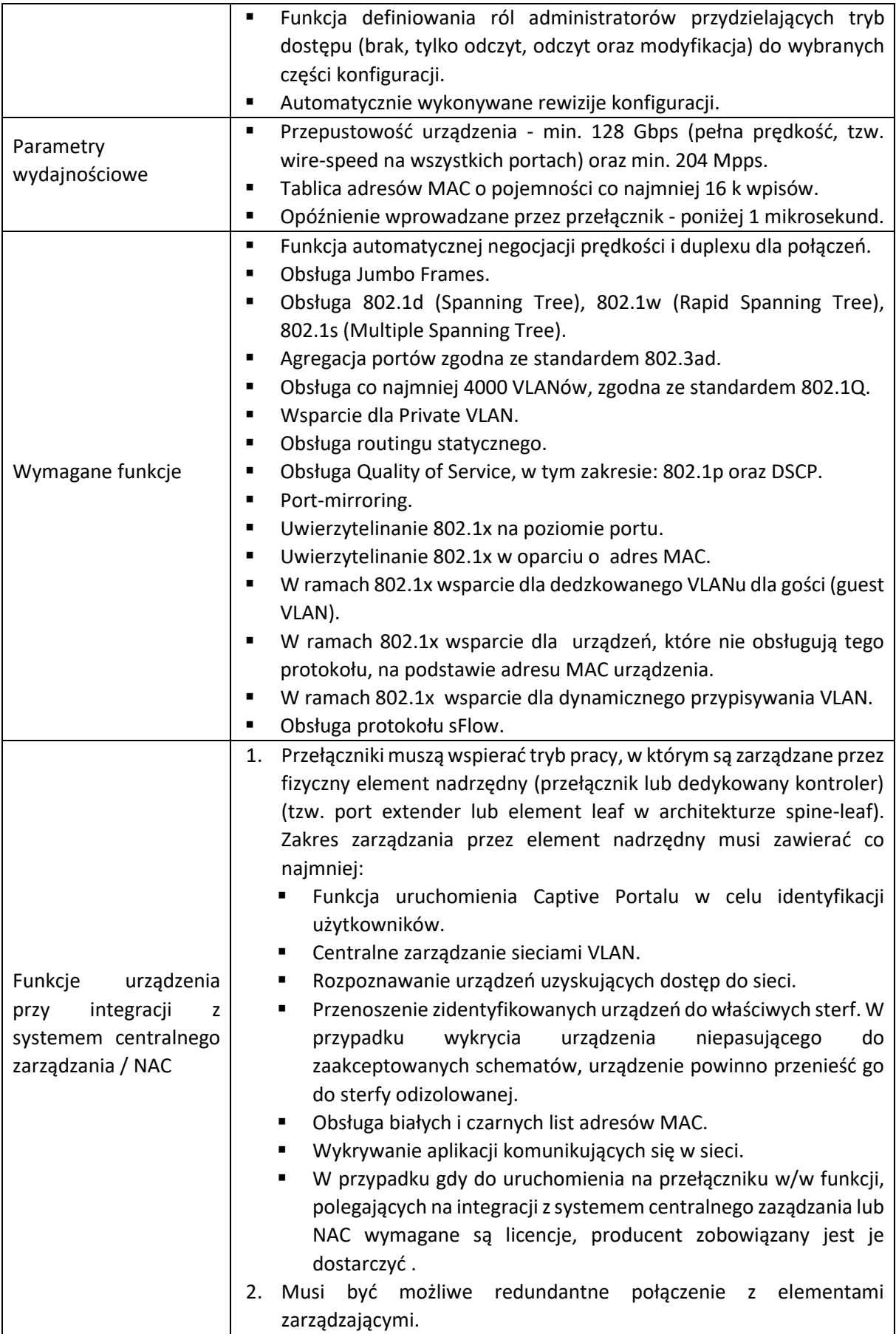

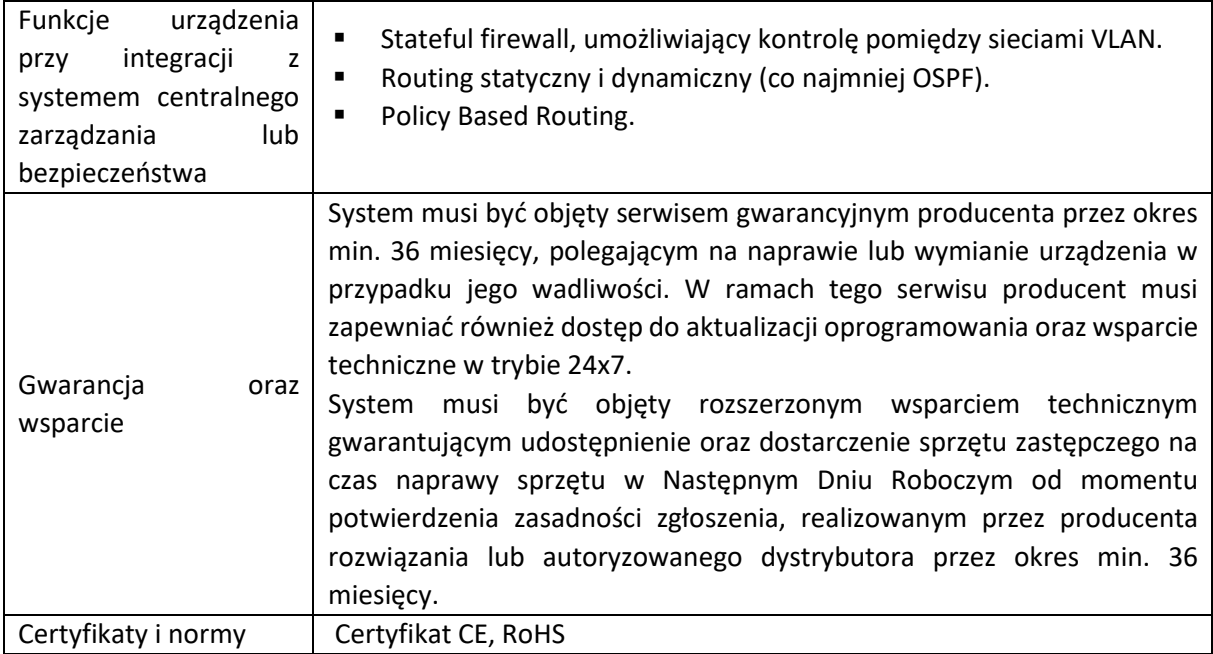

# <span id="page-16-0"></span>7.8.Stacja do podglądu monitoringu

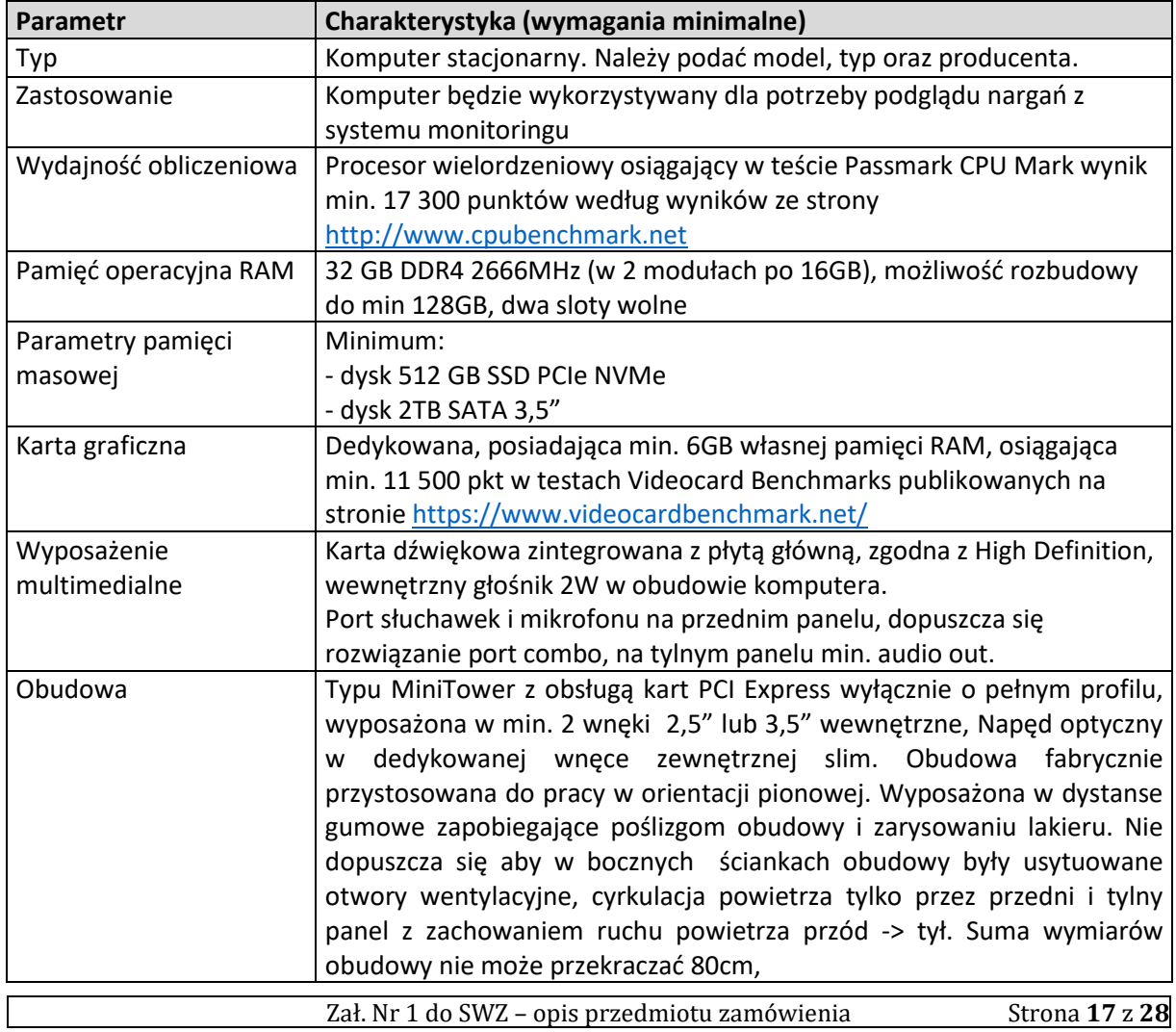

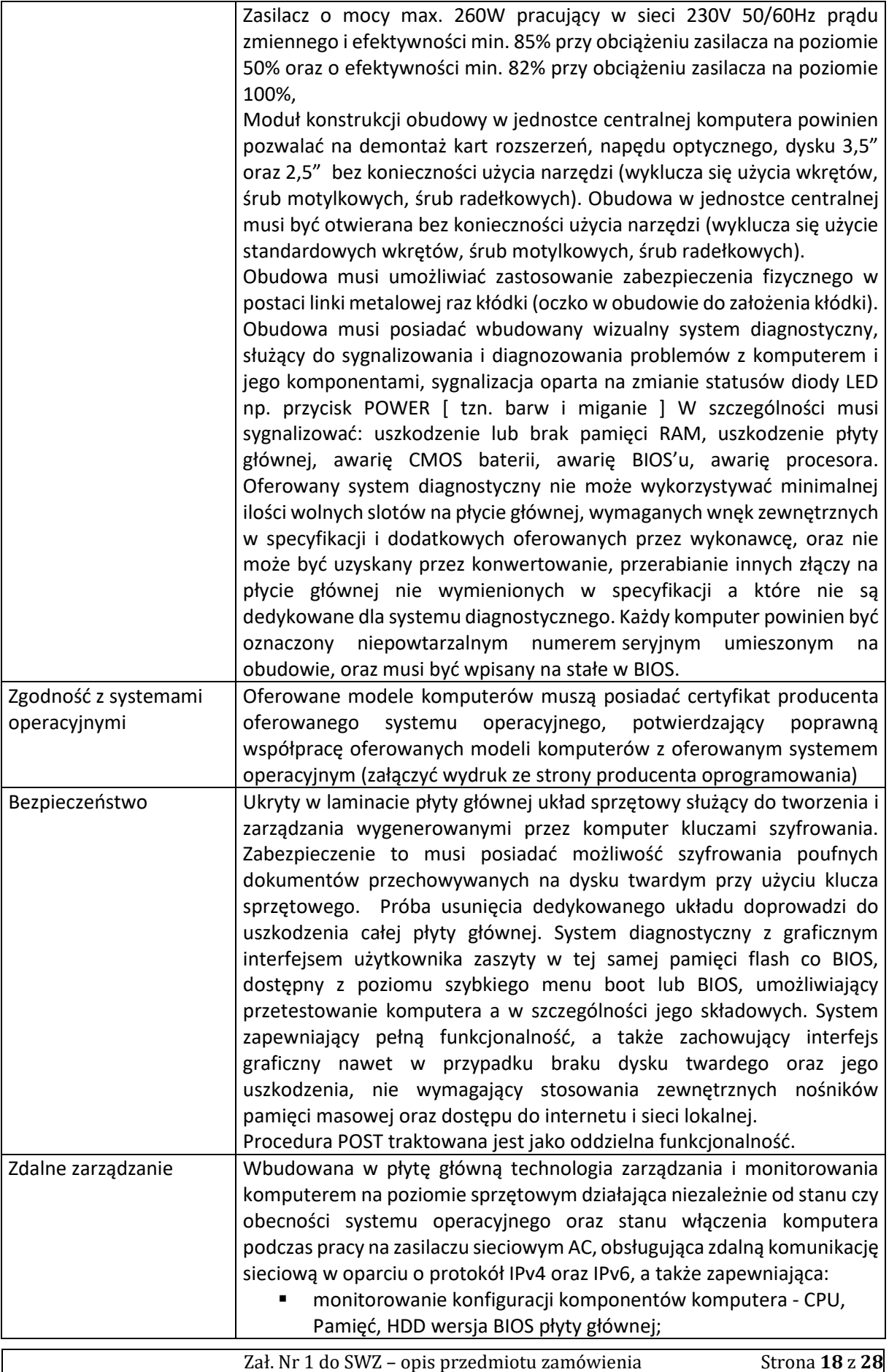

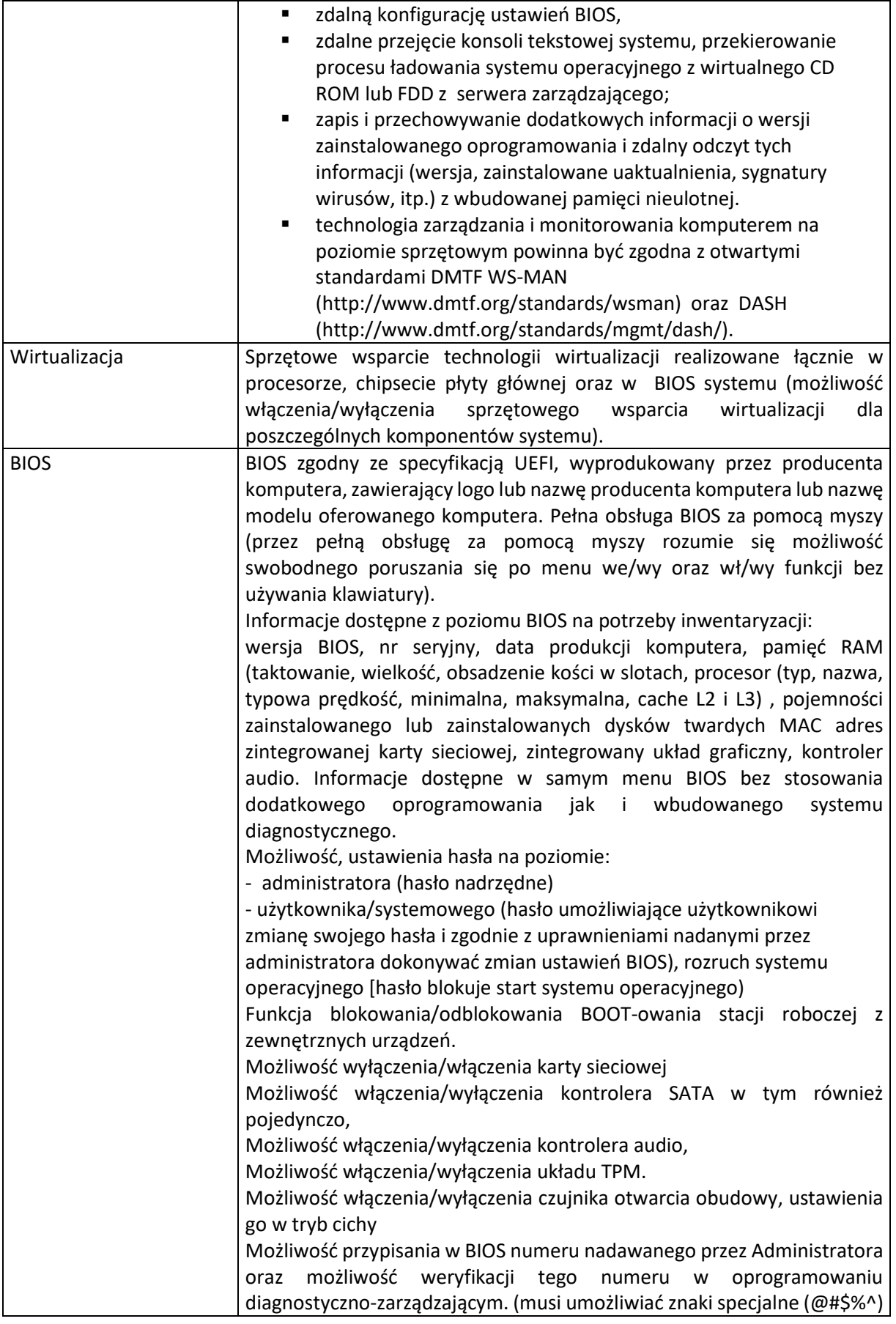

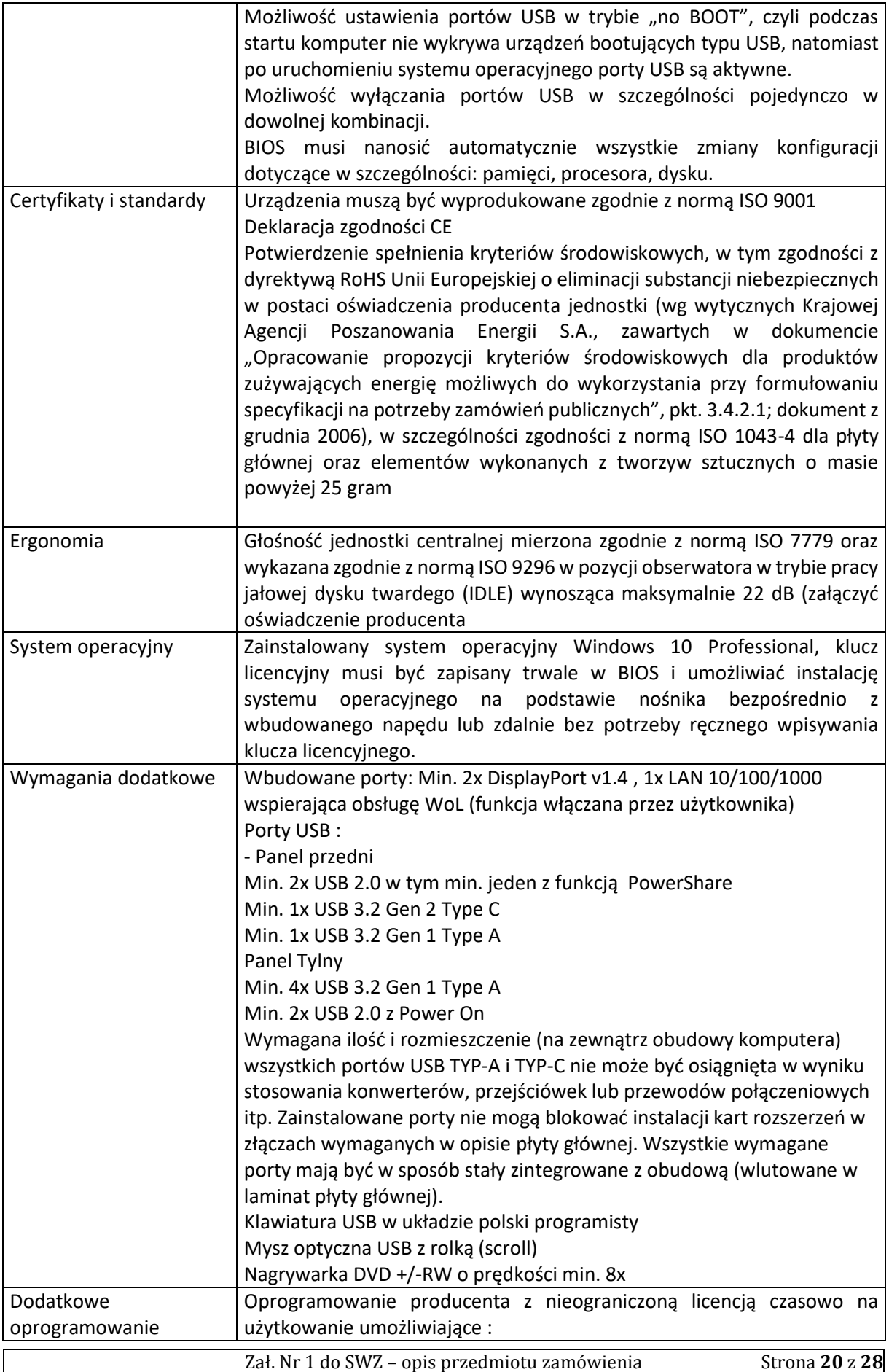

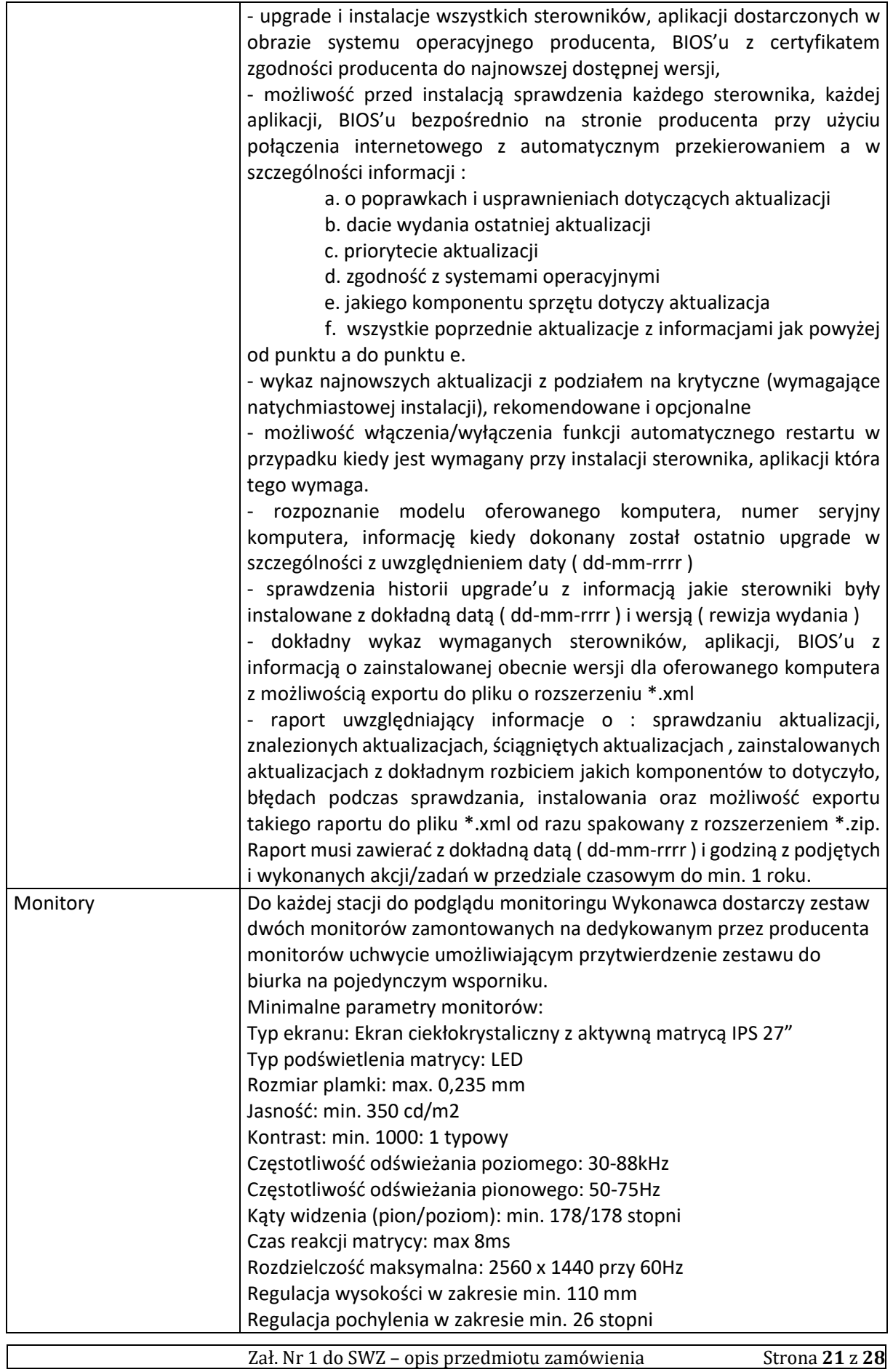

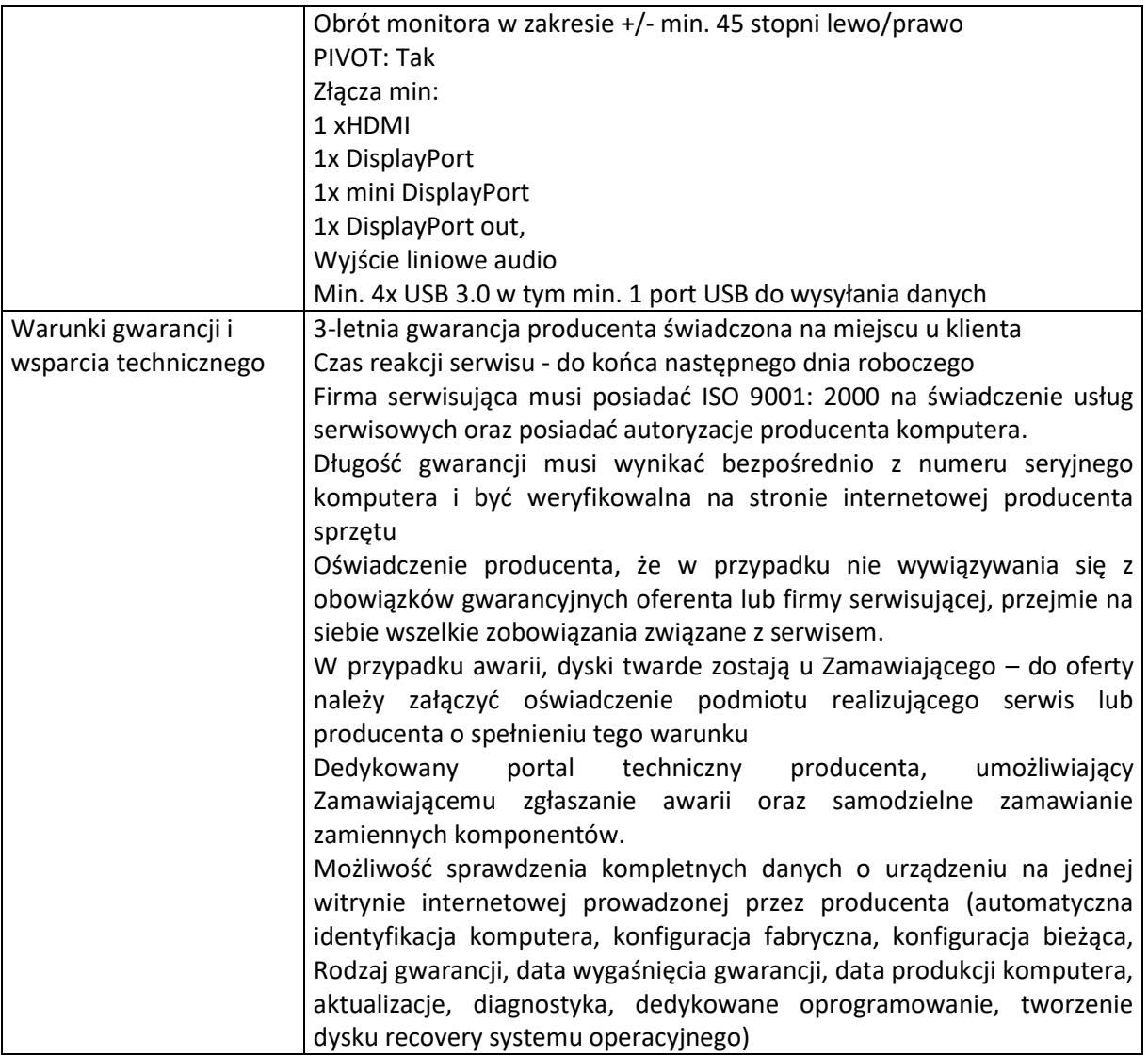

## <span id="page-21-0"></span>7.9. Konfiguracja systemu monitoringu wizyjnego

W systemie należy wykonać w szczególności następujące prace:

- Montaż serwerów w szafie RACK
- Instalacja oraz aktualizację dostarczonych z serwerami systemów operacyjnych
- Konfiguracja sieci LAN w porozumieniu z przedstawicielem Zamawiającego, w tym: konfiguracji adresacji kamer w wydzielonej sieci VLAN, konfiguracji adresacji serwerów oraz stacji roboczych w wydzielonej sieci VLAN, a także inne czynności z zakresu konfiguracji i integracji dostarczonych urządzeń z innymi urządzeniami lub systemami zainstalowanymi w obiekcie, które będą niezbędne dla spełnienia wszystkich wymagań systemu

Konfiguracja systemu rejestrującego obejmująca w szczególności:

- Instalację oprogramowania serwerowego
- Instalację oprogramowania klienckiego stacji klienckich
- konfigurację kamer,
- konfigurację widów (podziałów kamer) zgodnie z zaleceniami Zamawiającego,
- konfigurację map obiektu z podziałem na obszary składowania, na których zostaną naniesione aktywne ikony: kamer, widoków, szczegółowych map obszarów składowania oraz budynków, stanu szafek teletechnicznych
- konfigurację presetów oraz tras w kamerach PTZ
- konfigurację modułów LPR
- konfigurację modułów inteligentnej analizy wideo
- konfigurację scenariuszy alarmowych wywoływanych przez: rozpoznawanie tablic rejestracyjnych, moduły inteligentnej analizy obrazu na serwerze, moduły detekcji ruchu, moduły analityki zaimplementowanych w kamerach IP
- Makra alarmowe należy skonfigurować tak aby w przypadku wystąpienia zdarzenia system automatycznie: wywoływał reakcję na stanowisku operatora, wywoływał kamerę lub widok wraz z odpowiednią mapą przypisany do danego typu zdarzenia, zapisał zdarzenia w logach systemowych, oznaczał materiału wideo jako alarmowy, wysyłał powiadomienia w formie wiadomości e-mail z dołączonym zdjęciem lub krótkim materiałem wideo.
- Konfigurację kont użytkowników zgodnie z zaleceniami Zamawiającego w tym: przydzielenie uprawnień do elementów systemu, konfigurację profili użytkowników z przydzielenie odpowiednich strumieni wideo uzależnionych od wielkości oraz rozdzielczości wyświetlanego strumienia wideo.

### Dodatkowe uwagi:

Wszystkie urządzenia (macierz, serwery oraz zasilacz awaryjny) muszą zostać dostarczone wraz z kompletem okablowania umożliwiającego uruchomienie systemu monitoringu w pojedynczej szafie RACK 19" 42U

## <span id="page-22-0"></span>8. Wytyczne budowa zasilania energetycznego

Budowa kabli zasilających i przyłączy energetycznych zasilających poszczególne punkty kamerowe (PK) na terenie gminy Suchy Las.

Podstawowy zakres zadania obejmuje w szczególności:

- posadowienie słupów 5m wraz z fundamentem
- budowę nowych złączy pomiarowych (na podstawie warunków uzyskanych od operatora tj. ENEA Operator)
- ułożenie kabli zasilających z nowych i istniejących złączy kablowych
- wykonanie przecisków
- ułożenie kabla lokalizującego i taśmy ostrzegawczej wzdłuż przebiegu kabli
- zakończenie kabli światłowodowych w mufach i przełącznicach zewnętrznych na słupach

Przygotowana oferta winna uwzględniać wszelkie koszty, pozwalające na realizację zadania zgodnie z wytycznymi i obowiązującymi przepisami w szczególności:

- wykonanie projektów wykonawczych dla poszczególnych lokalizacji (PK)
- opłaty administracyjne za zajęcie terenu na czas budowy
- zakup i dostawa rur, słupów, kabli elektrycznych, osprzętu oraz wszelkich innych materiałów niezbędnych do prawidłowego wykonania przedmiotu zamówienia
- wykonanie pomiarów instalacji elektrycznej
- obsługa geodezyjno-kartograficzna budowy
- uzyskanie niezbędnych pozwoleń
- współpraca ze służbami archeologicznymi
- wykonania dokumentacji powykonawczej (zawierającej również stosowne atesty oraz deklaracje właściwości użytkowych zastosowanych materiałów) wraz z geodezyjną inwentaryzacją powykonawczą oraz dokumentacją pomiarową w formie papierowej i elektronicznej

Zakres i forma dokumentacji projektowej winna być zgodna z przepisami prawa, w tym przepisami techniczno-budowlanymi oraz zasadami wiedzy technicznej, powinna zawierać wszystkie wymagane opinie, uzgodnienia, zgody i zatwierdzenia.

Wytyczne instalacyjne:

- kable elektryczne należy układać w gruncie na głębokości min. 80 cm (liczonej od poziomu nawierzchni do górnej krawędzi rur rurociągu) lub większej
- nad kablem elektrycznym należy ułożyć taśmę ostrzegawczą w kolorze niebieskim w połowie głębokości wykopu
- podejście ze studni do słupa wykonać w rurociągu kablowym o profilu HDPE fi 40mm
- instalację na słupie należy prowadzić w rurze osłonowej odpornej na warunki atmosferyczne typu UV
- w czasie rozwijania rur z bębna i układania ich w gruncie należy przestrzegać minimalnych promieni wyginania, nie dopuszczając do przypadkowych uszkodzeń np. przez przejechanie środkami transportu , uderzeniami, czy też przytarcia w rurach przepustowych
- rurarz wielootworowy układać w wykopie w sposób uporządkowany stosując dodatkowe opaski instalacyjne
- rury układać na warstwie piasku lub przesianej ziemi rodzimej, po ułożeniu zasypać tym samym materiałem
- w miejscach skrzyżowań projektowanego rurociągu z istniejącym uzbrojeniem terenu oraz pod drogami, wjazdami na posesje na rurociągu kablowym należy zastosować rury ochronne typu RHDPE o odpowiedniej średnicy dobierając odpowiednio technologię wykonania
- wszystkie skrzyżowania i zbliżenia należy wykonać stosując się do uzgodnień branżowych oraz wymagań zawartych w normach
- w miejscach zbliżeń i skrzyżowań z innymi urządzeniami podziemnymi wszelkie prace należy wykonywać ręcznie
- przed zakryciem rurociągu masą ziemną należy poinformować Zamawiającego i uzyskać jego akceptację dla prowadzenia dalszych prac
- wykonawca zobowiązany jest do przywrócenia terenu do stanu pierwotnego wraz z odtworzeniem nawierzchni.
- na słupach należy zamontować skrzynki przyłączeniowe PCV w wersji UV odpowiednio dobrane do zawartości wyposażenia
- dostęp do skrzynek słupowych powinien być utrudniony dla osób niepowołanych
- skrzynki powinny być zabezpieczone kluczem systemowym, wszystkie skrzynki otwierane jednym kluczem
- słupy powinny być posadowione na prefabrykowanych fundamentach przeznaczonych dla danego rodzaju słupa złącza kablowe powinny być posadowione na dedykowanych podstawach (fundamentach) dla danego rodzaju złącza, oznaczone i zabezpieczone przed dostępem osób niepowołanych
- podczas wykonywania przecisków metodą hydrauliczną zaleca się wykonywanie przecisku rurą RHDP zwracając szczególną uwagę na uzbrojenie terenu (gaz, prąd, woda)

Przed złożeniem oferty konieczna jest wizja lokalna w terenie.

Budowa przyłączy energetycznych w zakresie:

- 1. Suchy Las Malinowa Aroniowa:
	- − Zasilanie ze złącza należącego do Gminy Suchy Las nr 16
	- − Posadowienie słupa 5m wraz z fundamentem-1szt
	- − Wykonanie wykopu wraz z ułożeniem kabla– do 120mb
	- − Wykonanie przecisku pod drogami –do 20mb
- 2. Suchy Las Truskawkowa Jeżynowa
	- − Zasilanie ze złącza należącego do Gminy Suchy Las nr 13 lub 38
	- − Posadowienie słupa 5m wraz z fundamentem-1szt
	- − Wykonanie wykopu wraz z ułożeniem kabla– do 140mb
	- − Wykonanie przecisku pod drogami –do 30mb
- 3. Suchy Las Szkółkarska, Plac zabaw i siłownia zewnętrzna
	- − Zasilanie ze złącza należącego do Gminy Suchy Las nr 2
	- − Posadowienie słupa 5m wraz z fundamentem-1szt
	- − Wykonanie wykopu wraz z ułożeniem kabla– do 80mb
- 4. Suchy Las Bogusławskiego Alejowa Zwolenkiewicza
	- − Zasilanie ze złącza należącego do Gminy Suchy Las nr 18
	- − Posadowienie słupa 5m wraz z fundamentem-1szt
	- − Wykonanie wykopu wraz z ułożeniem kabla– do 40mb
	- − Wykonanie przecisku pod drogami do 20mb
- 5. Złotniki Jelonkowa Azaliowa Pigwowa
	- − Zasilanie budowa nowego złącza( najbliższe złącze nr 22-180mb)
	- − Posadowienie słupa 5m wraz z fundamentem-1szt
	- − Wykonanie wykopu wraz z ułożeniem kabla– do 180mb
	- − Wykonanie przecisku pod drogami –do 50mb
- 6. Złotniki Obornicka Pawłowicka
	- − Zasilanie ze złącza należącego do Gminy Suchy Las nr 18
	- − Posadowienie słupa 5m wraz z fundamentem-1szt
	- − Wykonanie wykopu wraz z ułożeniem kabla– do 45mb
	- − Wykonanie przecisku pod drogami –do 20mb
- 7. Złotkowo Sobocka Złota
	- − Zasilanie ze złącza należącego do Gminy Suchy Las nr 6
	- − Posadowienie słupa 5m wraz z fundamentem-1szt
	- − Wykonanie wykopu wraz z ułożeniem kabla– do 45mb
	- − Wykonanie przecisku pod drogami –do 22mb
- 8. Golęczewo Lipowa Dworcowa Tysiąclecia
- − Zasilanie budowa nowego złącza pomiarowego(najbliższe złącze nr 12-150mb)
- − Posadowienie słupa 5m wraz z fundamentem-1szt
- − Wykonanie wykopu wraz z ułożeniem kabla– do 300mb
- 9. Golęczewo Plac zabaw i siłownia zewnętrzna
	- − Zasilanie budowa nowego złącza pomiarowego(najbliższe złącze nr 13-300mb)
	- − Posadowienie słupa 5m wraz z fundamentem-1szt
	- − Wykonanie wykopu wraz z ułożeniem kabla– do 300mb
- 10. Chludowo Szosa Poznańska Dworcowa
	- − Zasilanie ze złącza należącego do Gminy Suchy Las nr 8
	- − Posadowienie słupa 5m wraz z fundamentem-1szt
	- − Wykonanie wykopu wraz z ułożeniem kabla– do 150mb
- 11. Chludowo Szosa Poznańska Golęczewska
	- − Zasilanie ze złącza należącego do Gminy Suchy Las nr 8
	- − Posadowienie słupa 5m wraz z fundamentem-1szt
	- − Wykonanie wykopu wraz z ułożeniem kabla– do 40mb
	- − Wykonanie przecisku pod drogami –do 20mb
- 12. Złotniki os. Grzybowe, ul. Sosnowa boisko i plac zabaw
	- − Zasilanie ze złącza należącego do Gminy Suchy Las
	- − Posadowienie słupa 5m wraz z fundamentem-1szt
	- − Wykonanie wykopu wraz z ułożeniem kabla– do 45mb
	- − Wykonanie przecisku pod drogami –do 20mb
- 13. Złotniki os. Grzybowe, przejście piesze Borowikowa-Nektarowa.
	- − Zasilanie ze złącza należącego do Gminy Suchy Las
	- − Posadowienie słupa 5m wraz z fundamentem-1szt
	- − Wykonanie wykopu wraz z ułożeniem kabla– do 100mb
	- − Wykonanie przecisku pod drogami –do 22mb
- 14. Biedrusko Poznańska Jesionowa
	- − Zasilanie ze złącza należącego do Gminy Suchy Las nr 14
	- − Posadowienie słupa 5m wraz z fundamentem-1szt
	- − Wykonanie wykopu wraz z ułożeniem kabla– do 120mb
	- − Wykonanie przecisku pod drogami –do 20mb
- 15. Biedrusko Siłownia zewnętrzna i plac zabaw
	- − Zasilanie ze złącza należącego do Gminy Suchy Las nr 13
	- − Posadowienie słupa 5m wraz z fundamentem-1szt
	- − Wykonanie wykopu wraz z ułożeniem kabla– do 150mb
	- − Wykonanie przecisku pod drogami –do 50mb

Ilości wstawione obok pozycji dla każdej lokalizacji, są wielkościami szacunkowymi. Wymagana jest wizja w terenie przez Wykonawców.

## <span id="page-25-0"></span>9. Harmonogram wykonania przyłączy telekomunikacyjnych

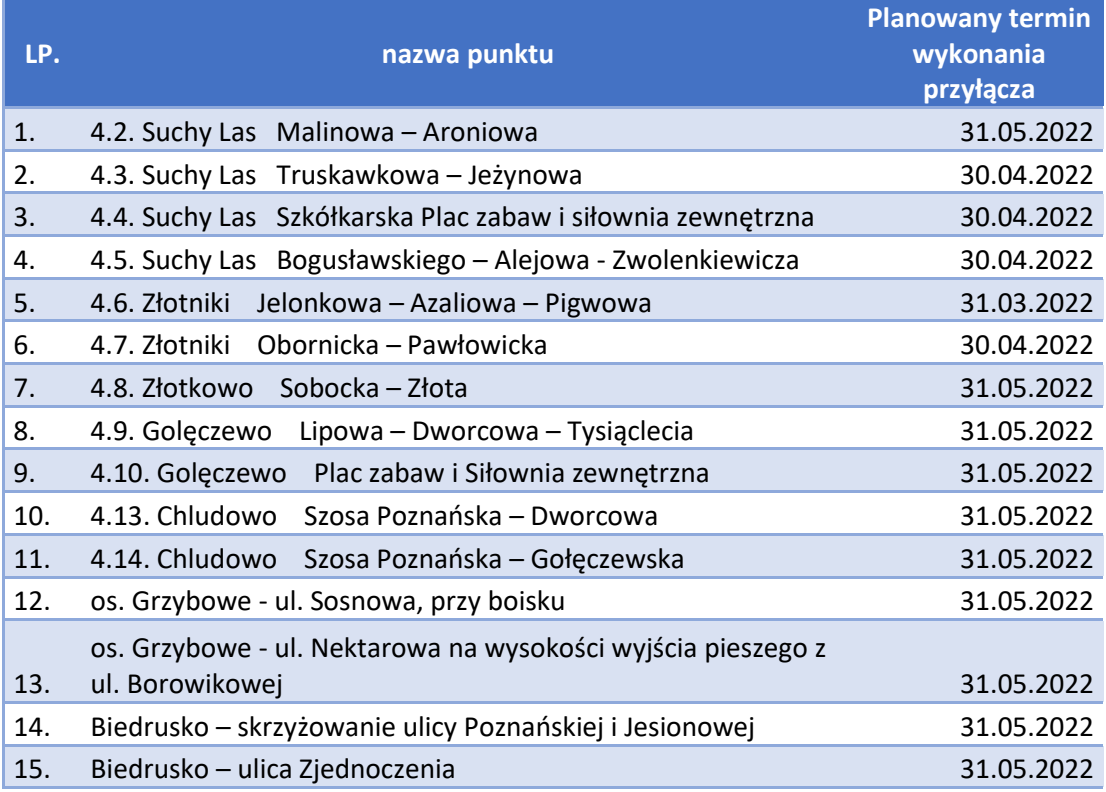

## <span id="page-26-0"></span>10.Zasady dostępu do serwerowni

### **ZASADY DOSTĘPU DO MIEJSCA KOLOKACJI DLA PODMIOTU REALIZUJĄCEGO ZADANIA ZWIĄZANE Z OBSŁUGĄ MONITORINGU GMINNEGO NA ZLECENIE GMINY SUCHY LAS**

1. Wyróżnia się następujące typy prac w miejscu kolokacji: 1.1. Prace uruchomieniowe – prace mające na celu dostarczenie, zamontowanie, uruchomienie nowych urządzeń należących do Gminy Suchy Las;

- 1.2. Prace eksploatacyjne wszelkie czynności związane z obsługą urządzeń już zainstalowanych w miejscu kolokacji;
- 1.3. Prace związane z usunięciem awarii prace mające na celu rozwiązanie problemów związanych z nieprawidłową pracą urządzeń. Przez awarię rozumie się wadę polegająca na braku dostępu do systemów i danych przechowywanych na sprzęcie zainstalowanym w miejscu kolokacji, która ma charakter nagły, niemożliwy do przewidzenia, niezwiązany z pracami uruchomieniowymi lub eksploatacyjnymi.

2. Dostęp do miejsca kolokacji podzielony jest ze względu na charakter prowadzonych prac: 2.1. Prace uruchomieniowe – dostęp w godzinach 8:00 – 16:00 w dni robocze;

- 2.2. Prace eksploatacyjne dostęp w godzinach 6:00 22:00 w dni robocze;
- 2.3. Prace związane z usunięciem awarii dostęp w godzinach 6:00 22:00 7 dni w tygodniu.

3. Dostęp do miejsca kolokacji możliwy jest po uprzednim zgłoszeniu takiego zamiaru: 3.1. Prace uruchomieniowe – zgłoszenie minimum 2 dni robocze przed planowaną datą dostępu;

- 3.2. Prace eksploatacyjne zgłoszenie minimum 1 dzień roboczy przed planowaną datą dostępu;
- 3.3. Prace związane z usunięciem awarii zgłoszenie minimum 3 godziny przed planowaną datą dostępu.

4. GCI wymaga nadzoru przedstawiciela Gminy Suchy Las podczas prowadzonych prac lub stosownego imiennego upoważnienia dla osób wykonujących prace w miejscu kolokacji. Upoważnienie musi zawierać informacje o: 4.1. Imieniu i nazwisku każdej upoważnionej osoby;

- 4.2. Serii i numerze dowodu osobistego każdej upoważnionej osoby;
- 4.3. Imieniu i nazwisku wraz z pieczątką służbową i podpisem osoby nadającej upoważnienie.
- 5. Zgłoszenie dostępu do miejsca kolokacji musi zawierać informacje o: 5.1. dacie i godzinie dostępu;
	- 5.2. osobach, które będą prowadzić prace w miejscu kolokacji;
	- 5.3. przedstawicielach Gminy Suchy Las pełniących nadzór lub upoważnienia dla osób wykonujących prace;
	- 5.4. zakresie prowadzonych prac.
- 6. GCI zastrzega sobie prawo do weryfikacji tożsamości osób upoważnionych, które zgłoszą się z zamiarem dostępu do miejsca kolokacji.
- 7. GCI nie bierze odpowiedzialności za wszelkie szkody powstałe w wyniku prac prowadzonych przez osoby upoważnione nad urządzeniami, których właścicielem jest Gmina Suchy Las.
- 8. W przypadku wywołania awarii urządzeń, których właścicielem nie jest Gmina Suchy Las, a sama awaria jest wynikiem prac wykonywanych przez osoby upoważnione przez Gminę Suchy Las, GCI ma prawo do obciążenia w 100% kosztami usunięcia awarii Gminę Suchy Las.
- 9. Usuniecie awarii opisanej w pkt. 8 GCI realizuje niezwłocznie, bez obowiązku poinformowania przedstawiciela Gminy Suchy Las. Po zakończeniu prac GCI zobowiązuje się do przedstawienia raportu z wykonanych prac.
- 10. GCI wymaga dostarczenia listy osób, które będą przedstawicielem Gminy Suchy Las w kontaktach z GCI w sprawach związanych z dostępem do miejsca kolokacji przed pierwszym nadaniem dostępu.
- 11. Dostęp do miejsca kolokacji jest płatny:
	- 11.1. Dostęp w godzinach 8:00 16:00 w dni robocze 100 zł netto/h
	- 11.2. Dostęp w godzinach 6:00 8:00 i 16:00 22:00 w dni robocze 180 zł netto/h
	- 11.3. Dostęp w godzinach 6:00 22:00 w dni wolne od pracy 250 zł netto/h
	- 11.4. Opłatami GCI obciąży Wykonawcę wyłonionego w postępowaniu.
- 12. Dane kontaktowe w sprawach dostępu do miejsca kolokacji: 12.1. Adres e-mail: biuro@gci.suchylas.pl
	- 12.2. Telefon komórkowy: 785193666